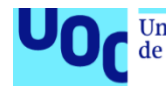

# Creando un e-commerce en Android

**Rubén Alba Revilla**

Ingeniería Informática Desarrollo de aplicaciones móviles (Android)

Consultor: **David Escuer Latorre, Jordi Almirall López Profesor responsable de la asignatura: Carles Garrigues Olivella** 12/06/2023

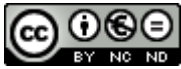

Esta obra está sujeta a una licencia de Reconocimiento-NoComercial-SinObraDerivada 3.0 España de Creative **[Commons](http://creativecommons.org/licenses/by-nc-nd/3.0/es/)** 

#### **FICHA DEL TRABAJO FINAL**

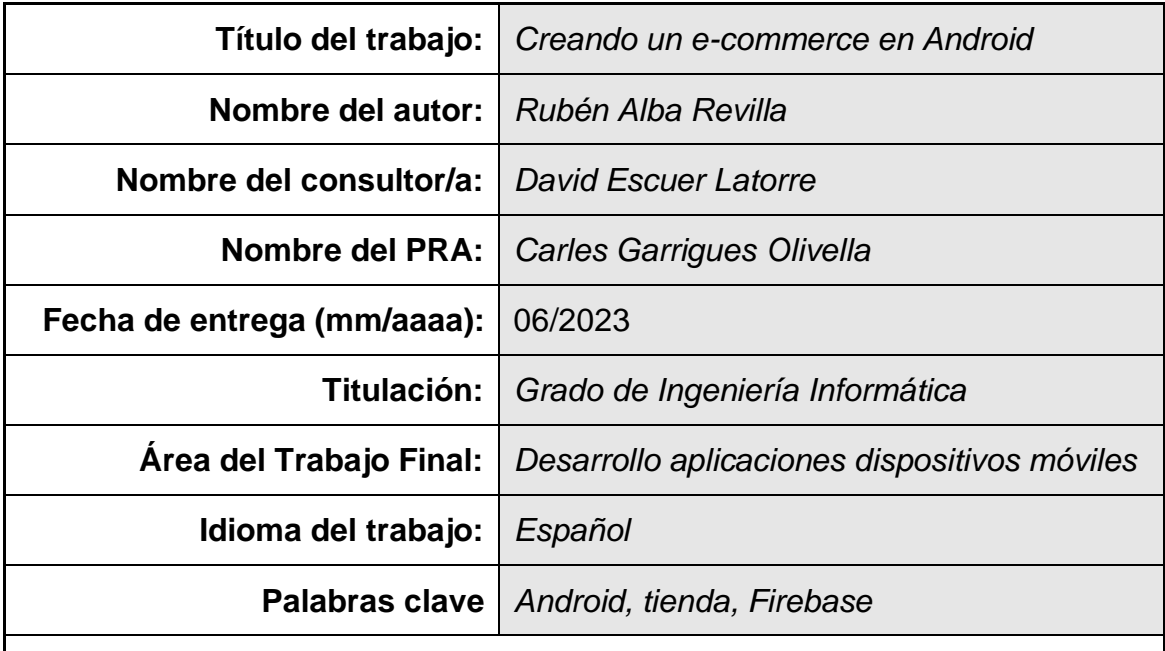

 **Resumen del Trabajo (máximo 250 palabras):** *Con la finalidad, contexto de aplicación, metodología, resultados i conclusiones del trabajo.*

La aplicación Co·In fue desarrollada con el propósito de crear una plataforma móvil para dispositivos Android que permita a los usuarios comprar y vender productos nuevos y de segunda mano a precios competitivos, sin importar su nivel de experiencia tecnológica. Su objetivo principal es brindar una experiencia de usuario fluida y accesible.

Para lograrlo, se utilizó el lenguaje de programación Kotlin junto con Android Studio como entorno de desarrollo, aprovechando la base de datos de Firebase. Durante el proceso de desarrollo, se implementó una metodología ágil que permitió cumplir con el cronograma planificado.

El resultado obtenido es una aplicación funcional y sencilla que cumple con todos los requisitos establecidos en los plazos acordados. Se puso especial énfasis en la simplicidad de uso, simplificando cada aspecto de la aplicación de la manera más efectiva posible.

Este proyecto me brindó la oportunidad de ampliar mi comprensión sobre el sistema operativo Android y las bases de datos no relacionales como Firebase. Además, adquirí conocimientos significativos sobre el lenguaje Kotlin, el cual no había utilizado anteriormente. El proceso de desarrollo fue un valioso aprendizaje personal, ya que no estaba seguro de si sería capaz de lograrlo.

En conclusión, la aplicación Co·In representa un logro personal satisfactorio para mí. Ha sido emocionante enfrentar los desafíos del desarrollo y crear una plataforma que espero sea útil y satisfactoria para los usuarios.

#### **Abstract (in English, 250 words or less):**

The Co·In application was developed with the purpose of creating a mobile platform for Android devices that allows users to buy and sell new and secondhand products at competitive prices, regardless of their level of technological expertise. Its main objective is to provide a smooth and accessible user experience.

To achieve this, the Kotlin programming language was used in conjunction with Android Studio as the development environment, leveraging the Firebase database. During the development process, an agile methodology was implemented, which allowed for meeting the planned schedule.

The result obtained is a functional and straightforward application that meets all the requirements established within the agreed-upon deadlines. Special emphasis was placed on usability, simplifying every aspect of the application as effectively as possible.

This project provided me with the opportunity to expand my understanding of the Android operating system and non-relational databases like Firebase. Additionally, I acquired significant knowledge of the Kotlin language, which I had not previously used. The development process was a valuable personal learning experience, as I was unsure if I would be able to accomplish it.

In conclusion, the Co·In application represents a satisfying personal achievement for me. It has been exciting to face the challenges of development and create a platform that I hope will be useful and fulfilling for users.

# Índice

# Tabla de contenido

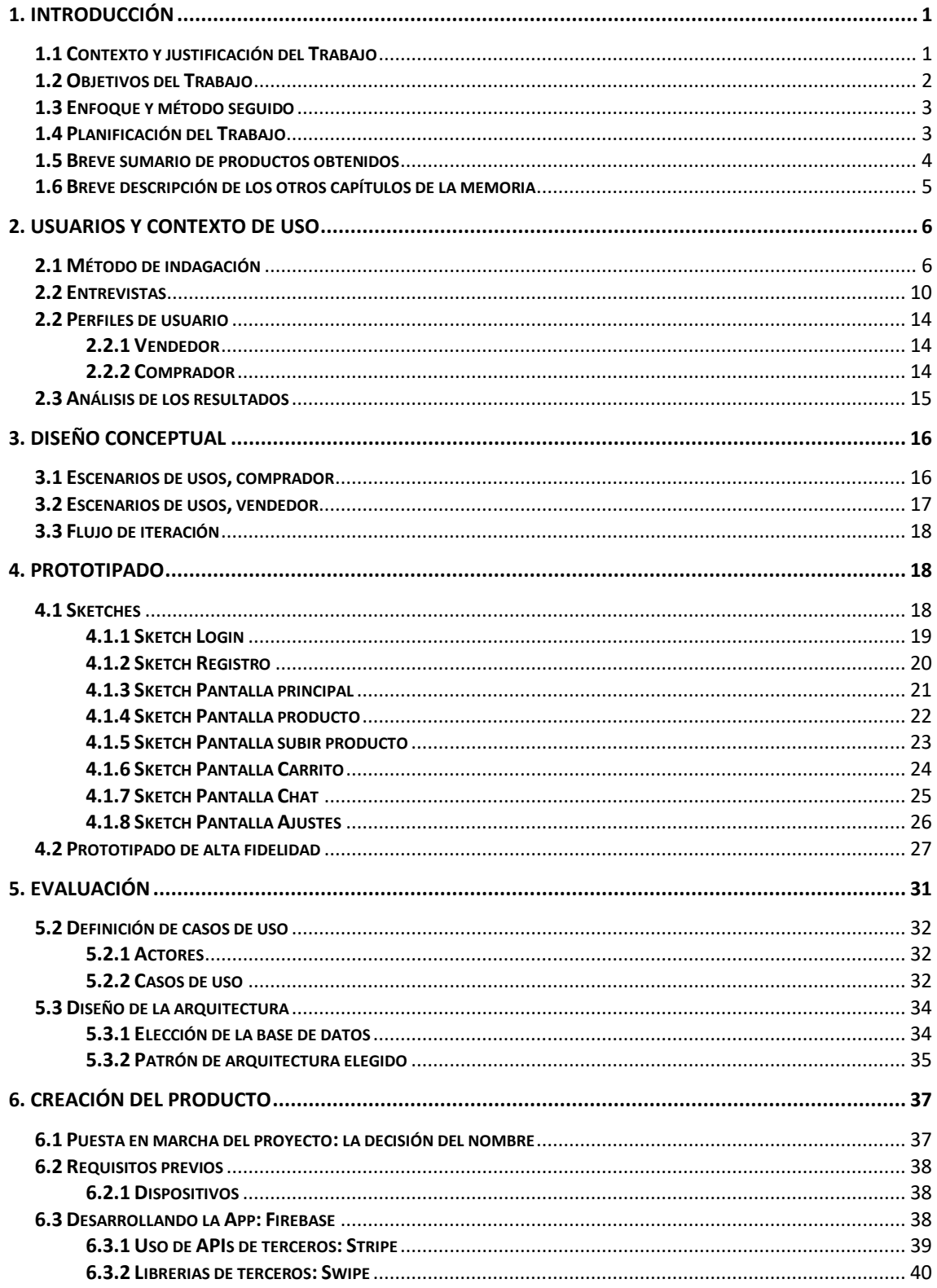

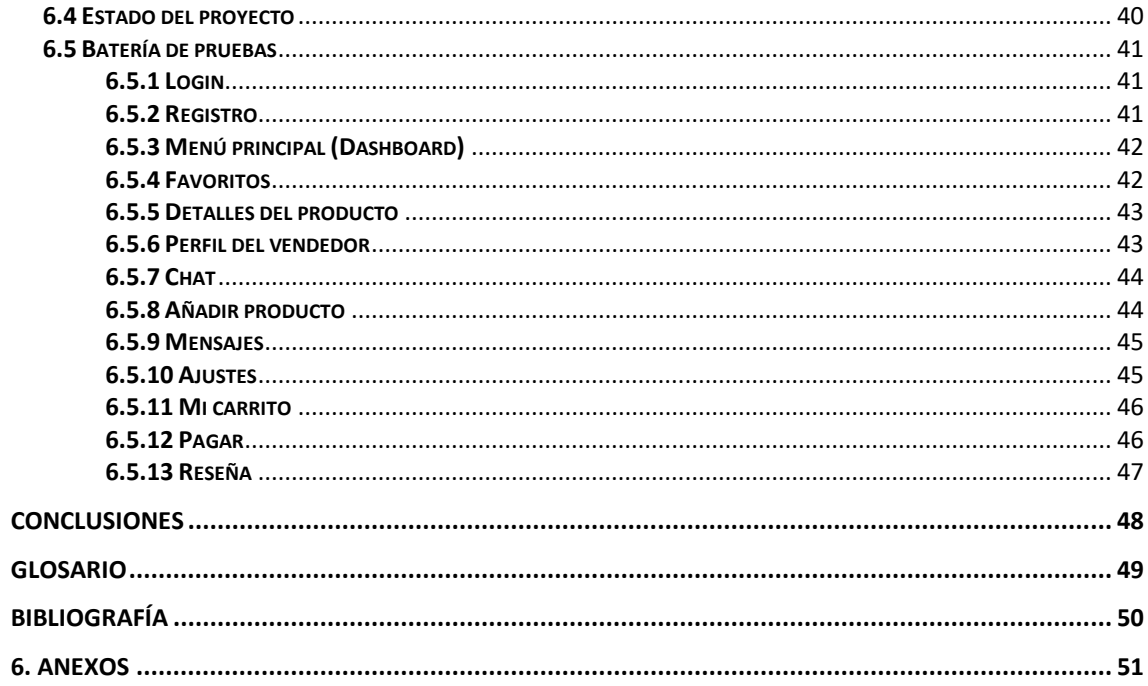

# **Lista de figuras**

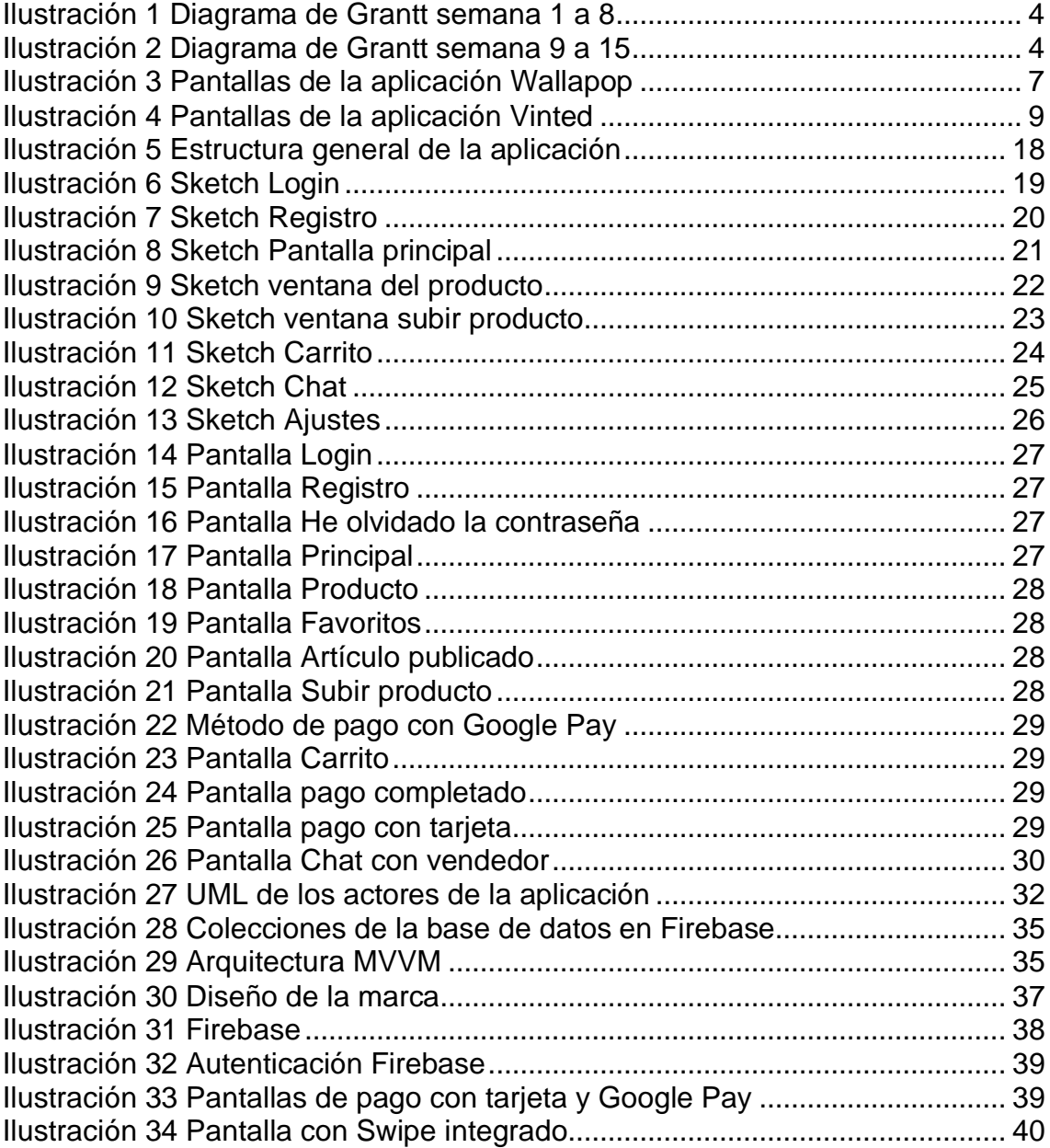

# <span id="page-7-0"></span>1. Introducción

#### <span id="page-7-1"></span>**1.1 Contexto y justificación del Trabajo**

En la actualidad, estamos inmersos en una sociedad que nos proporciona comodidades y facilidades que hace unos años atrás parecían impensables. Antes, si queríamos adquirir un producto en particular, debíamos acudir físicamente a una tienda para obtenerlo. Sin embargo, gracias al desarrollo tecnológico, esto ha cambiado significativamente. Hoy en día, existen empresas líderes en el sector que ofrecen a sus clientes la oportunidad de utilizar su propio dispositivo móvil para comprar desde cualquier parte del mundo y a cualquier hora del día.

A pesar de lo anterior, aún existen empresas y particulares que no cuentan con sus propias aplicaciones de ventas móviles, lo que les obliga a utilizar aplicaciones de terceros y, en algunos casos, pagar altas comisiones. Yo mismo me vi en esta situación, lo que me llevó a idear la creación de una aplicación propia para vender productos. La idea es crear una aplicación que, de manera ágil y sencilla, ayude a los usuarios a encontrar fácilmente los productos que buscan, así como a sentirse seguros al realizar los pagos correspondientes.

El número de personas que prefieren hacer sus compras a través de internet ha aumentado significativamente en los últimos años, tendencia que se ha acentuado aún más con la pandemia del COVID-19<sup>1</sup>. Los usuarios están más dispuestos que nunca a utilizar esta tecnología para ahorrar tiempo y evitar desplazamientos. Por esta razón, considero que una aplicación móvil de ventas es un tema relevante, tanto para una empresa que desee competir frente al resto de empresas que ya utilizan esta tecnología, como para cubrir las necesidades de aquellos usuarios que tienen el establecimiento lejos, en otra ciudad o en otro país, o que simplemente prefieren hacer sus compras de manera más cómoda desde su dispositivo móvil.

En el mercado encontramos bastantes aplicaciones con el mismo propósito, como Amazon, eBay, AliExpress, Walmart, con las cuales no hay una intención de competir ya que tienen un mercado enorme. Estas tiendas permiten comprar online tal como se pretende con este proyecto. Sin embargo, hay otro tipo de aplicaciones como Wallapop, Vinted o Milanuncios, que se acercan más al enfoque que se quiere dar aquí, cuya finalidad es prácticamente la misma pero muy simple para el usuario, que podrá comprar o vender productos nuevos o de segunda mano.

En conclusión, una aplicación móvil de ventas puede resolver de manera efectiva muchos de los problemas mencionados anteriormente, ayudando a los

<sup>1</sup> [https://kpmg.com/co/es/home/insights/2021/03/el-brote-de-covid-19-aumenta-la-necesidad-de](https://kpmg.com/co/es/home/insights/2021/03/el-brote-de-covid-19-aumenta-la-necesidad-de-tecnologias-solidas-de-5g.html)[tecnologias-solidas-de-5g.html](https://kpmg.com/co/es/home/insights/2021/03/el-brote-de-covid-19-aumenta-la-necesidad-de-tecnologias-solidas-de-5g.html) (Fecha de consulta 12-03-23)

vendedores a exhibir sus productos, ser más competitivos y llegar a más personas, y a los usuarios a encontrar fácilmente lo que buscan y sentirse cómodos y seguros al realizar sus compras.

#### <span id="page-8-0"></span>**1.2 Objetivos del Trabajo**

Los **objetivos funcionales** de este proyecto son los siguientes:

- **OF 1: Registro y autenticación**: La app debe permitir que los usuarios creen una cuenta que usarán para vender como para comprar, además podrán ver su historial de pedidos y ventas. Por otro lado, debe proporcionar opciones de inicio de sesión seguro.

- **OF 2: Buscar productos**: La app debe tener un buscador fácil de usar e intuitivo para que los usuarios puedan buscar productos por palabra clave, categoría, precio, etc.

- **OF 3: Catálogo de productos**: La app debe mostrar una lista completa y organizada de los productos disponibles para la venta, junto con sus descripciones detalladas, precios y fotos.

- **OF 4: Carrito de compras**: La app debe permitir a los usuarios agregar productos a un carrito de compras, modificar la cantidad de productos y/o eliminar un producto del carrito. Además, debe ser fácil de usar y permitir que los usuarios vean los artículos que han añadido, los precios totales de cada producto y el precio total.

- **OF 5: Pagos seguros:** La app debe tener un proceso de pago seguro y fácil de usar. Los usuarios deben poder ingresar su información de pago de forma segura y recibir una confirmación por correo electrónico de su pedido.

- **OF 6: Gestión de pedidos:** La app debe permitir a los usuarios ver el historial de sus pedidos y el estado actual del pedido en el caso de que haya alguno.

Los **objetivos no funcionales** serían los siguientes:

- **ONF 1: Usabilidad:** La app debe ser fácil de usar con una interfaz de usuario intuitiva.

- **ONF 2: Rendimiento**: La app debe ser rápida y responder de manera eficiente a las acciones del usuario, evitando los retardos que pudieran ocasionar al usuario una sensación de lentitud.

- **ONF 3: Disponibilidad:** La app debe estar disponible y accesible en todo momento, para que los usuarios puedan comprar cuando y donde quieran. Debe garantizarse que la aplicación esté disponible incluso en momentos de alta demanda o de tráfico.

- **ONF 4: Escalabilidad:** La aplicación debe poder manejar un gran número de usuarios y pedidos a medida que la tienda y la cantidad de usuarios crecen. La app por lo tanto debe ser escalable para garantizar que la aplicación pueda mantenerse al día con la demanda.

- **ONF 5: Seguridad:** La app debe proteger la información personal y bancaria de los usuarios. Se tiene que garantizar la seguridad de los datos.

#### <span id="page-9-0"></span>**1.3 Enfoque y método seguido**

Para comenzar el desarrollo de nuestra aplicación móvil de ventas, llevaremos a cabo un estudio exhaustivo de las aplicaciones existentes en el mercado que hayan tenido éxito, como las mencionadas en el apartado 1.1. Cabe mencionar que al comienzo de este proyecto se decidió hacerlo sobre iOS debido a que quería probar hacerlo en Swift, pero después de unos problemas con las certificaciones de *Developer* de Apple he optado por hacer el cambio en Android. Este análisis nos permitirá identificar los puntos fuertes y las características que han llevado a estas aplicaciones a ser populares entre los usuarios.

Con esta información, nuestro objetivo será crear un producto nuevo que siga un estándar conocido por los usuarios, para que su adaptación a nuestra aplicación sea rápida y sencilla. Si bien lo más adecuado sería crear un producto completamente nuevo desde cero, debemos tener en cuenta que los plazos de entrega pueden ser un factor limitante en este sentido.

Por lo tanto, considerando el factor tiempo, podría ser necesario adaptar una solución ya existente en el mercado a las necesidades específicas del proyecto. Aunque esta estrategia puede ser más rápida y económica, es posible que no se cubran todas las necesidades del proyecto y que no se tenga un control total sobre el diseño y la funcionalidad de la aplicación.

En cualquier caso, nuestro objetivo será crear una aplicación móvil de ventas que sea eficiente, fácil de usar y que satisfaga las necesidades específicas del proyecto. Con esto en mente, evaluaremos cuidadosamente todas las opciones y elegiremos la estrategia que mejor se adapte a nuestros objetivos y recursos disponibles.

#### <span id="page-9-1"></span>**1.4 Planificación del Trabajo**

Además de los objetivos mencionados, es importante destacar que el proyecto se llevará a cabo mediante un enfoque de desarrollo ágil, el cual permitirá adaptarse a las necesidades y requerimientos que puedan surgir durante el proceso. Se establecerán diferentes iteraciones y revisiones con el fin de garantizar la calidad y funcionalidad del producto final.

A continuación se muestra la planificación de quince semanas en un diagrama de Grantt, donde se puede observar las horas estimadas y las fechas de entrega:

## Semana 1 – 8:

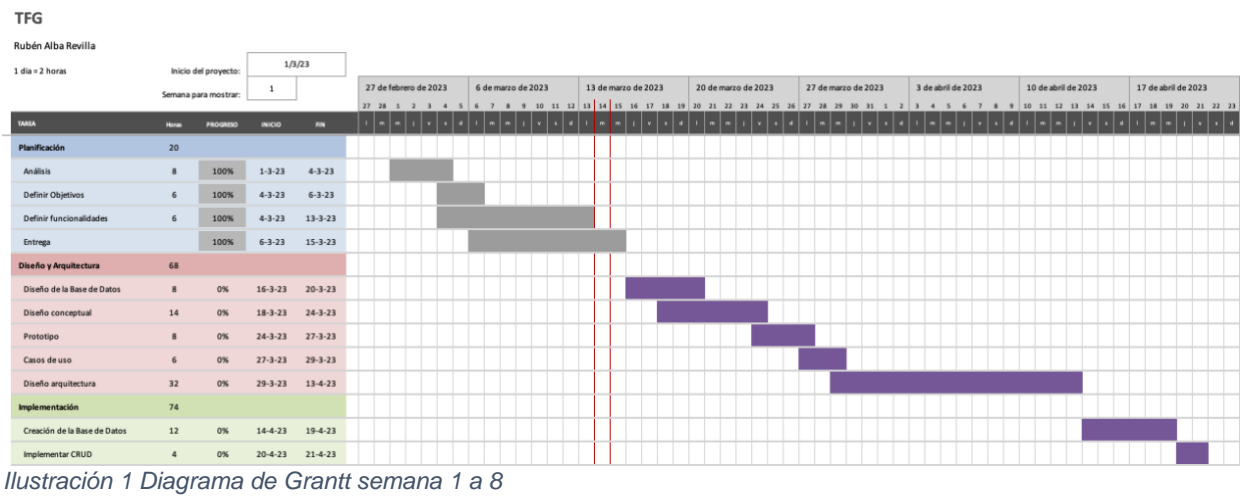

# <span id="page-10-1"></span>Semana 9 – 15:

| 11 G                                                                    |                |                      |                    |               |           |                     |                          |                                     |                |   |               |              |                   |  |                    |  |  |                    |  |                                                                             |                    |  |           |                                       |              |
|-------------------------------------------------------------------------|----------------|----------------------|--------------------|---------------|-----------|---------------------|--------------------------|-------------------------------------|----------------|---|---------------|--------------|-------------------|--|--------------------|--|--|--------------------|--|-----------------------------------------------------------------------------|--------------------|--|-----------|---------------------------------------|--------------|
| Rubén Alba Revilla                                                      |                |                      |                    |               |           |                     |                          |                                     |                |   |               |              |                   |  |                    |  |  |                    |  |                                                                             |                    |  |           |                                       |              |
| $1$ dia = $2$ horas                                                     |                | Inicio del proyecto: |                    | 1/3/23        |           |                     |                          |                                     |                |   |               |              |                   |  |                    |  |  |                    |  |                                                                             |                    |  |           |                                       |              |
|                                                                         |                | Semana para mostrar: | 9                  |               |           | 24 de abril de 2023 | 24 25 26 27 28 29 30 1 2 | 1 de mayo de 2023<br>$\overline{3}$ | 4 <sub>5</sub> | 6 | $\mathcal{F}$ | $\mathbf{3}$ | 8 de mayo de 2023 |  | 15 de mayo de 2023 |  |  | 22 de mayo de 2023 |  | 9 10 11 12 13 14 15 16 17 18 19 20 21 22 23 24 25 26 27 28 29 30 31 1 2 3 4 | 29 de mayo de 2023 |  |           | 5 de junio de 2023<br>5 6 7 8 9 10 11 |              |
| TAREA                                                                   | Honas          | <b>PROGRESO</b>      | INICIO             | <b>RIN</b>    | <b>In</b> |                     |                          |                                     |                |   |               |              |                   |  |                    |  |  |                    |  |                                                                             |                    |  | <b>In</b> | <b>R</b>                              | $\mathbf{d}$ |
| Planificación                                                           | 20             |                      |                    |               |           |                     |                          |                                     |                |   |               |              |                   |  |                    |  |  |                    |  |                                                                             |                    |  |           |                                       |              |
| Análisis                                                                | 8              | 100%                 | $1 - 3 - 23$       | $4 - 3 - 23$  |           |                     |                          |                                     |                |   |               |              |                   |  |                    |  |  |                    |  |                                                                             |                    |  |           |                                       |              |
| Definir Objetivos                                                       | 6              | 100%                 | $4 - 3 - 23$       | $6 - 3 - 23$  |           |                     |                          |                                     |                |   |               |              |                   |  |                    |  |  |                    |  |                                                                             |                    |  |           |                                       |              |
| Definir funcionalidades                                                 | 6              | 100%                 | $4 - 3 - 23$       | $13 - 3 - 23$ |           |                     |                          |                                     |                |   |               |              |                   |  |                    |  |  |                    |  |                                                                             |                    |  |           |                                       |              |
| Entrega                                                                 |                | 100%                 | $6 - 3 - 23$       | $15 - 3 - 23$ |           |                     |                          |                                     |                |   |               |              |                   |  |                    |  |  |                    |  |                                                                             |                    |  |           |                                       |              |
| Diseño y Arquitectura                                                   | 68             |                      |                    |               |           |                     |                          |                                     |                |   |               |              |                   |  |                    |  |  |                    |  |                                                                             |                    |  |           |                                       |              |
| Diseño de la Base de Datos                                              | 8              | 0%                   | $16 - 3 - 23$      | $20 - 3 - 23$ |           |                     |                          |                                     |                |   |               |              |                   |  |                    |  |  |                    |  |                                                                             |                    |  |           |                                       |              |
| Diseño conceptual                                                       | 14             | 0%                   | $18 - 3 - 23$      | $24 - 3 - 23$ |           |                     |                          |                                     |                |   |               |              |                   |  |                    |  |  |                    |  |                                                                             |                    |  |           |                                       |              |
| Prototipo                                                               | 8              | 0%                   | $24 - 3 - 23$      | $27 - 3 - 23$ |           |                     |                          |                                     |                |   |               |              |                   |  |                    |  |  |                    |  |                                                                             |                    |  |           |                                       |              |
| Casos de uso                                                            | 6              | 0%                   | $27 - 3 - 23$      | $29 - 3 - 23$ |           |                     |                          |                                     |                |   |               |              |                   |  |                    |  |  |                    |  |                                                                             |                    |  |           |                                       |              |
| Diseño arquitectura                                                     | 32             | 0%                   | $29 - 3 - 23$      | $13 - 4 - 23$ |           |                     |                          |                                     |                |   |               |              |                   |  |                    |  |  |                    |  |                                                                             |                    |  |           |                                       |              |
| Implementación                                                          | 74             |                      |                    |               |           |                     |                          |                                     |                |   |               |              |                   |  |                    |  |  |                    |  |                                                                             |                    |  |           |                                       |              |
| Creación de la Base de Datos                                            | 12             | 0%                   | $14 - 4 - 23$      | $19 - 4 - 23$ |           |                     |                          |                                     |                |   |               |              |                   |  |                    |  |  |                    |  |                                                                             |                    |  |           |                                       |              |
| Implementar CRUD                                                        | $\overline{a}$ | 0%                   | $20 - 4 - 23$      | $21 - 4 - 23$ |           |                     |                          |                                     |                |   |               |              |                   |  |                    |  |  |                    |  |                                                                             |                    |  |           |                                       |              |
| Autenticación                                                           | 6              | 0%                   | ٠<br>$26 - 4 - 23$ | $28 - 4 - 23$ |           |                     |                          |                                     |                |   |               |              |                   |  |                    |  |  |                    |  |                                                                             |                    |  |           |                                       |              |
| Implementar catalogo                                                    | 10             | 0%                   | $29 - 4 - 23$      | $3 - 5 - 23$  |           |                     |                          |                                     |                |   |               |              |                   |  |                    |  |  |                    |  |                                                                             |                    |  |           |                                       |              |
| implementar carrito de la compra                                        | 8              | 0%                   | ٠<br>$3 - 5 - 23$  | $6 - 5 - 23$  |           |                     |                          |                                     |                |   |               |              |                   |  |                    |  |  |                    |  |                                                                             |                    |  |           |                                       |              |
| Gestión de Pedidos                                                      | 6              | 0%                   | $7 - 5 - 23$       | $9 - 5 - 23$  |           |                     |                          |                                     |                |   |               |              |                   |  |                    |  |  |                    |  |                                                                             |                    |  |           |                                       |              |
| Gestión de Pagos                                                        | 10             | 0%                   | $10 - 5 - 23$      | $14 - 5 - 23$ |           |                     |                          |                                     |                |   |               |              |                   |  |                    |  |  |                    |  |                                                                             |                    |  |           |                                       |              |
| Test y pruebas                                                          | 18             | $0\%$                | $15 - 5 - 23$      | $23 - 5 - 23$ |           |                     |                          |                                     |                |   |               |              |                   |  |                    |  |  |                    |  |                                                                             |                    |  |           |                                       |              |
| Entrega                                                                 | 20             |                      |                    |               |           |                     |                          |                                     |                |   |               |              |                   |  |                    |  |  |                    |  |                                                                             |                    |  |           |                                       |              |
| Desarrollo de la Memoria                                                | 8              | 0%                   | $24 - 5 - 23$      | $27 - 5 - 23$ |           |                     |                          |                                     |                |   |               |              |                   |  |                    |  |  |                    |  |                                                                             |                    |  |           |                                       |              |
| Desarrollo Video                                                        | 12             | $0\%$                | $28 - 5 - 23$      | $2 - 6 - 23$  |           |                     |                          |                                     |                |   |               |              |                   |  |                    |  |  |                    |  |                                                                             |                    |  |           |                                       |              |
| Entrega del producto                                                    |                | 0%                   | $2 - 6 - 23$       | $7 - 6 - 23$  |           |                     |                          |                                     |                |   |               |              |                   |  |                    |  |  |                    |  |                                                                             |                    |  |           |                                       |              |
| $H_{\text{max}}$ (as $\approx 12$ as $\Omega$ ) $\Omega$ <sup>1</sup> = |                | $-1$<br>$\sim$       | $\sim$             | $-11$<br>-    |           |                     | $- - - - - -$            |                                     |                |   |               |              |                   |  |                    |  |  |                    |  |                                                                             |                    |  |           |                                       |              |

<span id="page-10-2"></span>*Ilustración 2 Diagrama de Grantt semana 9 a 15*

#### <span id="page-10-0"></span>**1.5 Breve sumario de productos obtenidos**

Una vez finalizado la aplicación se hará entrega del manual de usuario, el código fuente, esta memoria del proyecto y el archivo .apk de la App.

#### <span id="page-11-0"></span>**1.6 Breve descripción de los otros capítulos de la memoria**

Los siguientes capítulos explicarán el proceso de desarrollo de la aplicación, con las decisiones tomadas, la justificación de por qué se ha tomado este enfoque y no otros, los prototipos, los gráficos diseñados y qué problemas han surgido con los que no contábamos, qué cosas que "sabía que no sabía" han aparecido así como las que "no sabía que no sabía" que han ido surgiendo y cómo ha afectado esto al desarrollo del proyecto.

# <span id="page-12-0"></span>2. Usuarios y contexto de uso

#### <span id="page-12-1"></span>**2.1 Método de indagación**

Dado que mi aplicación móvil de ventas tiene como objetivo competir en un mercado en el que ya existen aplicaciones populares como *Wallapop* o *Vinted*, considero que el *benchmarking* es un método de investigación esencial. Con este método, puedo comparar mi aplicación con la competencia y ver cómo puedo mejorarla para ofrecer una mejor experiencia de usuario.

Al utilizar el benchmarking, puedo identificar qué aspectos de mi aplicación son competitivos y cuáles necesitan ser mejorados. Además, puedo aprovechar las mejores prácticas y estrategias utilizadas por la competencia para mejorar continuamente mi aplicación. Por ejemplo, puedo tomar ideas de nuevas funcionalidades que aún no se encuentran en mi aplicación y agregarlas para mantener la innovación continua.

También es importante destacar que el benchmarking me permite tener una mejor **comprensión** del mercado y de las **necesidades** y **deseos** de los usuarios. Al hacer una comparación exhaustiva de la competencia, puedo detectar cambios en las tendencias del mercado y ajustar mi aplicación para mantenerla relevante.

Otro beneficio del benchmarking es que me permite encontrar **oportunidades** de mejora en mi aplicación. Al ver las funcionalidades que no se encuentran en mi aplicación y que la competencia ofrece, puedo implementarlas para brindar una experiencia de usuario más completa y satisfactoria.

En conclusión, considero que el benchmarking es un método de investigación valioso y útil para mi aplicación móvil de ventas. Me permite identificar las fortalezas y debilidades de mi aplicación en comparación con la competencia, mejorar continuamente la aplicación, adaptarme a las necesidades del mercado y ofrecer una experiencia de usuario superior.

A continuación mostraré algunas de las capturas de pantalla de las aplicaciones Wallapop y Vinted y destacaré aquellos puntos que he considerado de mayor importancia, como es la pantalla principal, la manera en cómo de fácil es subir un producto, el perfil del usuario, y el feedback que un usuario recibe cuando compra.

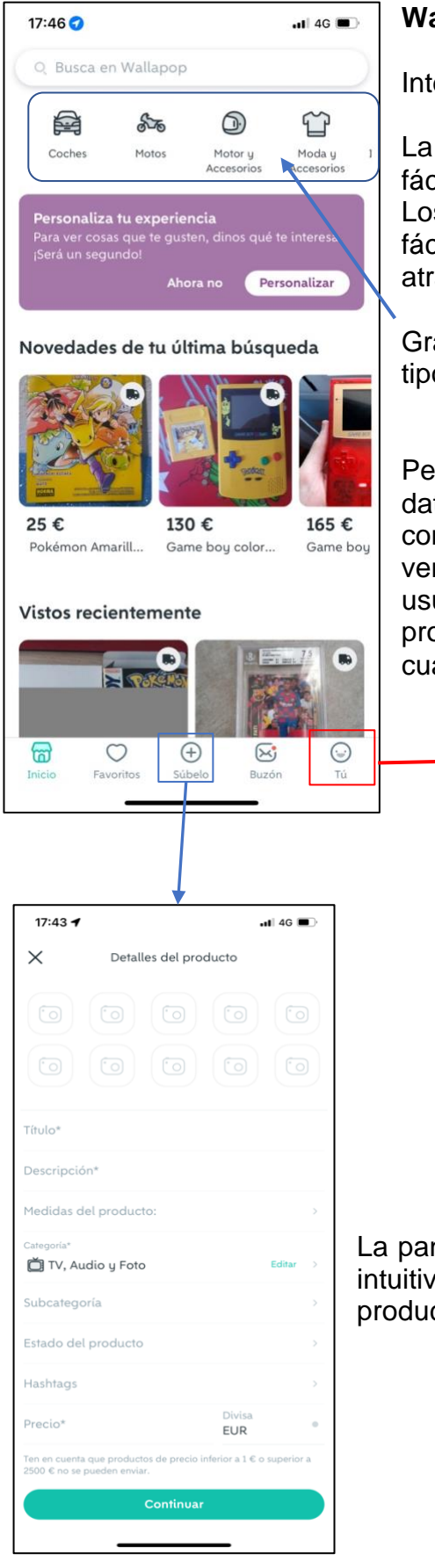

#### **Wallapop**

Interfaz de usuario

La interfaz de usuario de Wallapop es intuitiva y fácil de usar, con una navegación clara y simple. Los usuarios pueden buscar productos fácilmente, y las fotos se muestran de manera atractiva.

Gran variedad de productos de distintas tipologías.

Perfil del usuario con los datos más importantes y con la lista de productos en ventas y opiniones de otros usuarios. Mostrando qué productos están activos y cuales están inactivos.

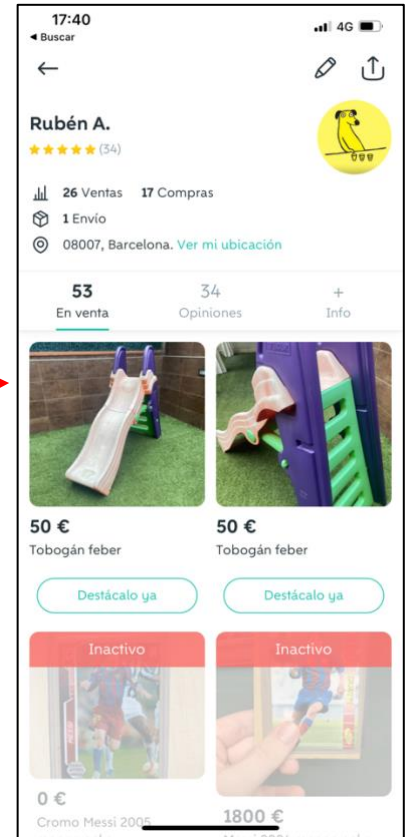

La pantalla para subir un producto es muy simple e intuitiva, permitiendo subir hasta 10 fotografías del producto.

*Ilustración 3 Pantallas de la aplicación Wallapop*

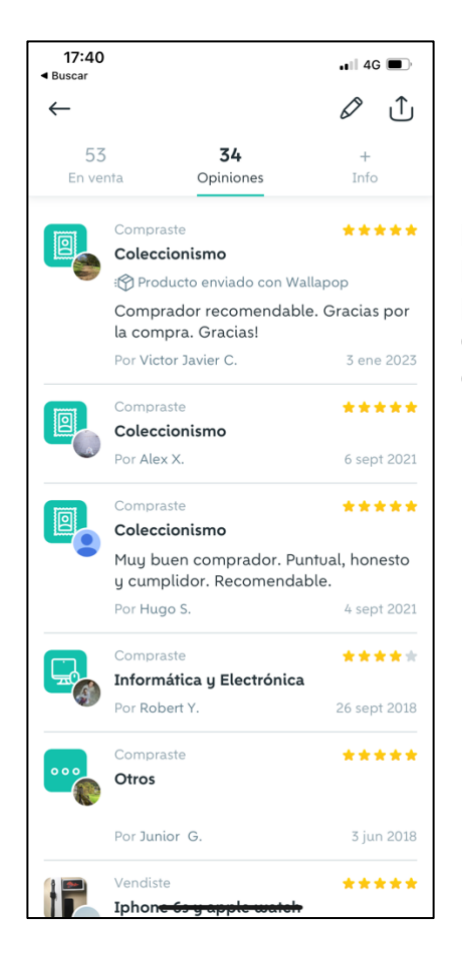

Pantalla de *feedback* de los usuarios: Organizada por fecha de compra con la valoración otorgada por el vendedor hacia el comprador. Simple y sin poder editar, para que nadie pueda ocultar comentarios negativos, evitando así posibles estafas y dando a los usuarios mayor fiabilidad.

#### **Vinted**

La interfaz de usuario de Vinted es moderna y atractiva, con un diseño limpio y ordenado. Los usuarios pueden buscar productos y usuarios fácilmente por categoría o filtro, y las fotos se muestran claramente.

Puede adaptarse el modo en que se presenta la pantalla, modo claro o modo oscuro.

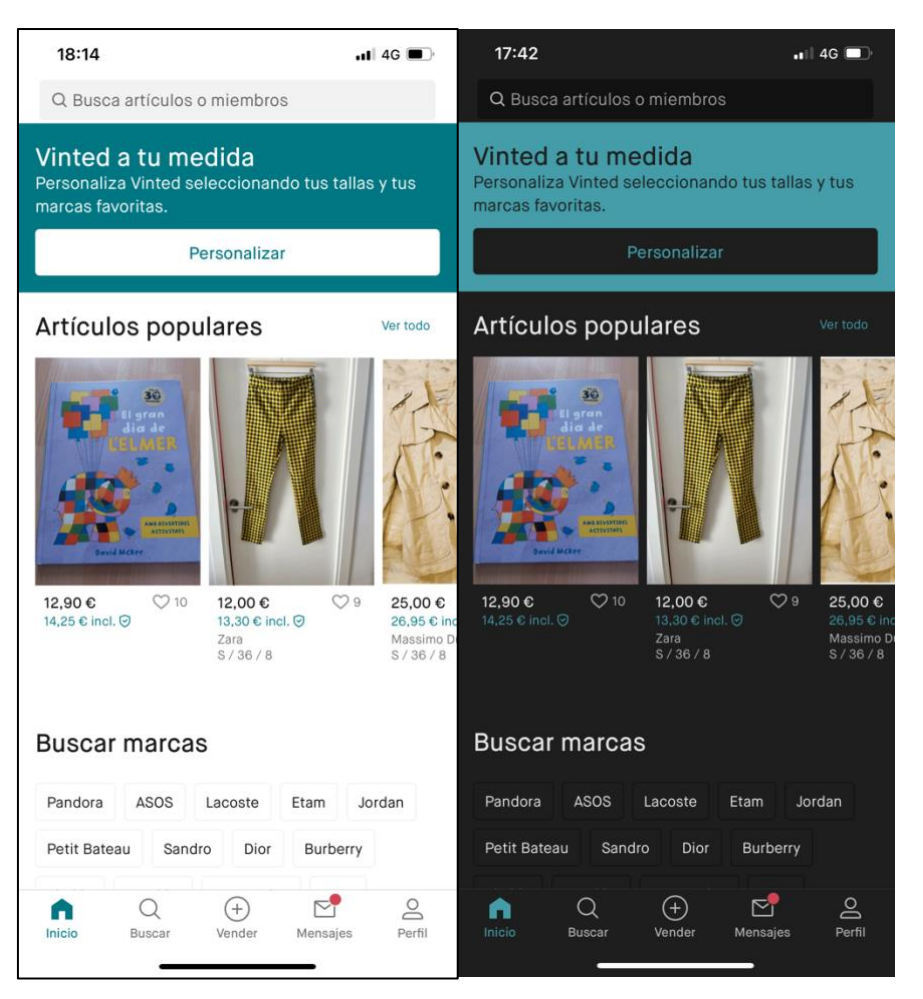

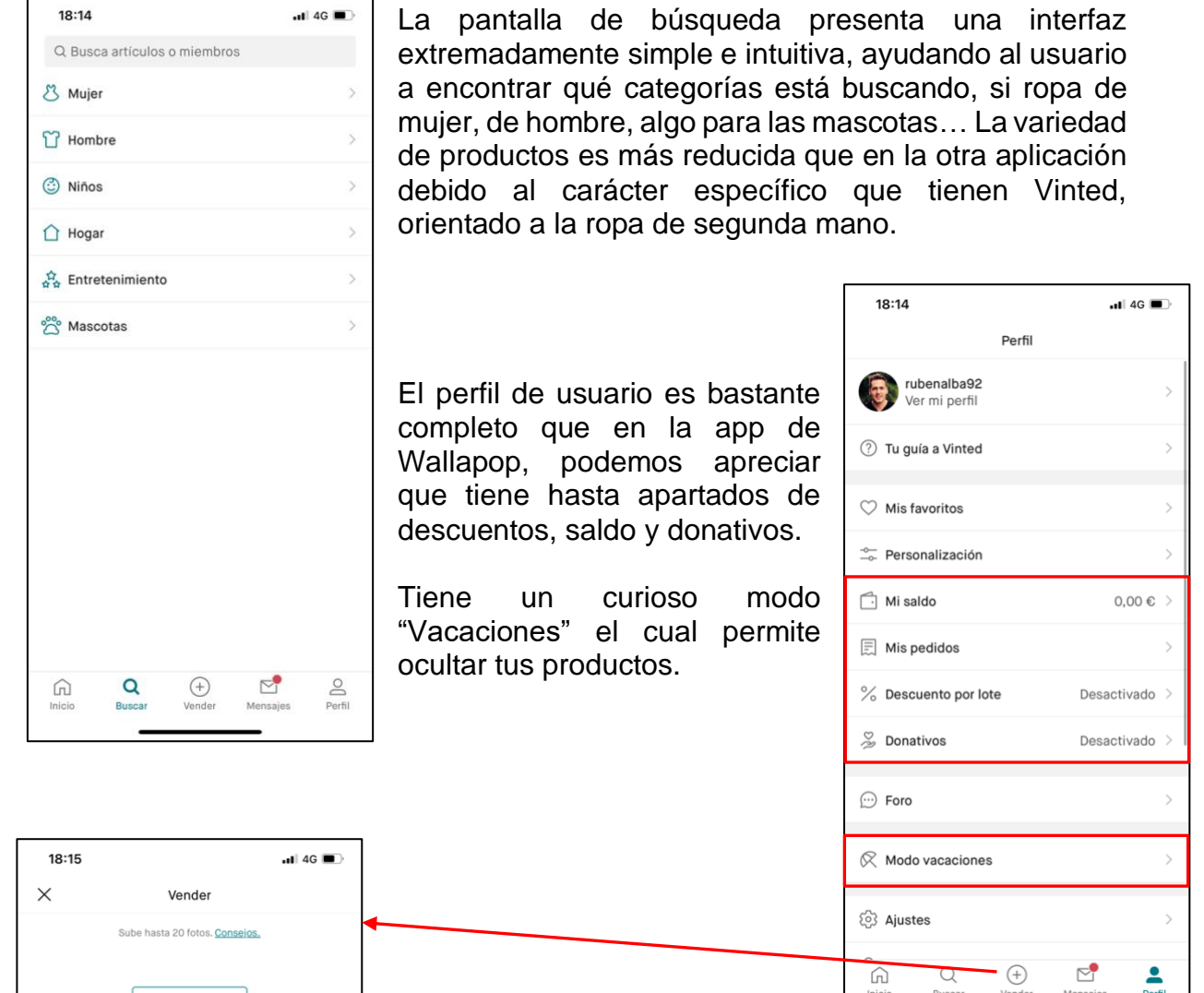

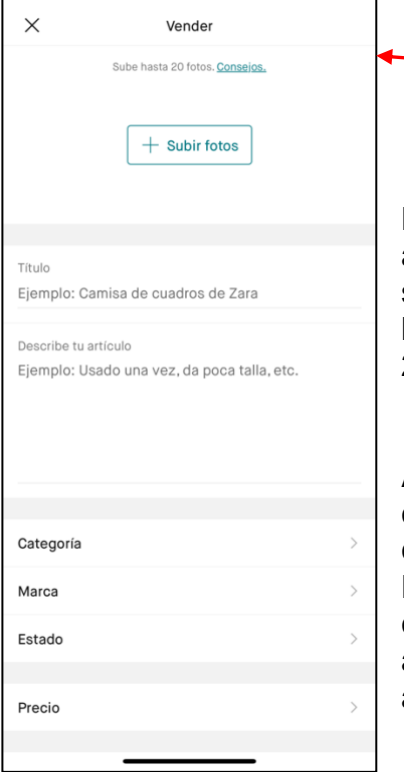

La pantalla para vender productos es simple e intuitiva, aun y así considero que la de Wallapop tiene aún más simpleza, no obstante, tiene la sencillez necesaria para los usuarios más inexpertos. Permite además subir hasta 20 fotos en lugar de las 10 de Wallapop.

Ambas aplicaciones tienen muchas cosas en común, como las que acabamos de ver, lo que me ayuda a poder concluir de este análisis qué cosas funcionan y cuales no. Hay otras ventanas de las aplicaciones que no he considerado aquí pero sí en mi estudio de estas aplicaciones. Por ejemplo, el tema de la seguridad de la aplicación como la verificación por email o por teléfono.

*Ilustración 4 Pantallas de la aplicación Vinted*

#### <span id="page-16-0"></span>**2.2 Entrevistas**

Esta parte está centrada en el usuario, y para ello he realizado una serie de entrevistas a usuarios para poder saber sobre sus necesidades, prioridades y objetivos. Se les ha explicado la funcionalidad que tendrá la futura app para que tengan contexto. El perfil va de usuario muy habituado a comprar online a usuarios con poca o casi nula experiencia.

#### **Noelia, 24 años**

**Rubén** - ¿Te interesa este tipo de aplicaciones donde puedes vender y comprar online?

**Noelia** – La verdad es que sí, suelo usar apps de este estilo, como Amazon, eBay, Wallapop, Shein, así que sí, me interesa.

**Rubén** - ¿Cuál es tu objetivo principal al usar este tipo de aplicaciones?

**Noelia** – Básicamente comprar cuando quiera, y si puedo comprarlo más barato, mejor, y también vender libros o cosas que colecciono, como los cromos, o alguna que otra ropa que ya no uso o que no me va.

**Rubén** - ¿Qué te gustaría encontrar en una nueva app de compras y ventas? **Noelia** – Pues la verdad es que me gustaría encontrar mejores ofertas que otra,

ah pero que sea segura, porque a veces me da cosa comprar en según que app.

**Rubén** - ¿Qué tipo de características te gustaría ver en la aplicación?

**Noelia** – Pues estaría guay que salieran muchas ofertas, pero sin que me bombardeen con spam en el correo electrónico.

**Rubén** - ¿Cómo describirías tu experiencia previa con aplicaciones similares? **Noelia** – Pues mayormente bien, aunque también me han estafado con alguna que otra compra… por eso decía que fuera segura.

**Rubén** - ¿Qué problemas has tenido con aplicaciones similares en el pasado? **Noelia** – Pues… por ejemplo comprar algo y no recibir lo esperado, reclamarlo y el vendedor no contestar, o que te bloquea. Luego tratas de hablar con soporte y nadie te hace caso, la verdad es que es desesperante.

**Rubén** - ¿Te gusta la idea de que la app te permita guardar tus productos favoritos?

**Noelia** – Sí

**Rubén** - ¿Te gusta la idea de que la app no te permita guardar tus productos favoritos?

**Noelia** – Pues no, porque es un fastidio tener que estar luego buscándolos porque no se guardan. Creo que es básico.

**Rubén** - ¿Qué te parece la idea de poder pagar con tarjeta, Google Play, Paypal o ApplePay?

**Noelia** – Mientras no me cobren comisiones, bien, porque por ejemplo a veces he querido comprar algo con ApplePay y me cobraban más.

**Rubén** - ¿Qué te parece la idea de solo poder pagar con tarjeta?

**Noelia** – Pues me da un poco igual, he pagado así muchas veces.

**Rubén** - ¿Te gusta la idea de poder preguntarle al vendedor antes de comprar un producto?

**Noelia** – Obvio, anda que no habré preguntado cosas y gracias a eso he decidido comprarlo o no.

**Rubén** - ¿Te gusta la idea de no poder preguntarle al vendedor antes de comprar un producto?

**Noelia** – Pues fatal, como he dicho eso me ha ayudado.

#### **Cristina, 57 años**

**Rubén** - ¿Te interesa este tipo de aplicaciones donde puedes vender y comprar online?

**Cristina** – Más o menos, las suelo usar, pero a veces necesito ayuda para comprar.

**Rubén** - ¿Cuál es tu objetivo principal al usar este tipo de aplicaciones?

**Cristina** – Encontrar un producto más barato que en otro sitio y comprar cosas que no encuentro en tiendas, como una serie de muñecas de colección que me gustan, entre otras cosas que colecciono, porque en tiendas ya no lo encuentras, así que tiro de esto.

**Rubén** - ¿Qué te gustaría encontrar en una nueva app de compras y ventas? **Cristina** – Pues tendría que ser fácil porque a mí a veces me cuesta o no me fio del todo porque a veces me da la sensación de que me pueden estafar.

**Rubén** - ¿Qué tipo de características te gustaría ver en la aplicación?

**Cristina** – Que sea simple, por ejemplo la de Amazon tiene muchas cosas y a veces me pierdo.

**Rubén** - ¿Cómo describirías tu experiencia previa con aplicaciones similares? **Cristina** – En general bien, pero como te he dicho, a veces necesito ayuda.

**Rubén** - ¿Qué problemas has tenido con aplicaciones similares en el pasado? **Cristina** – Una vez subí un producto a Wallapop y a los 5 minutos o así me dijeron que estaba vendido, si no fuera porque quien estaba conmigo me avisó, caigo en el timo.

**Rubén** - ¿Te gusta la idea de que la app te permita guardar tus productos favoritos?

**Cristina** – Supongo

**Rubén** - ¿Te gusta la idea de que la app no te permita guardar tus productos favoritos?

**Cristina** – Es que no sé qué decirte, yo no lo uso, siempre lo busco y ya.

**Rubén** - ¿Qué te parece la idea de poder pagar con tarjeta, Google Play, Paypal o ApplePay?

**Cristina** – ¿Pagar con el móvil? Pues eso me gusta, desde que lo tengo en el móvil siempre pago así.

**Rubén** - ¿Qué te parece la idea de solo poder pagar con tarjeta?

**Cristina** – Bueno, si es lo que hay… pues tampoco pasa nada.

**Rubén** - ¿Te gusta la idea de poder preguntarle al vendedor antes de comprar un producto?

**Cristina** – Sí, por si no estoy segura de la talla o de cuando vendrá, porque a veces necesito saber si algo me llegará a tiempo, si no me voy a la tienda y lo compro.

**Rubén** - ¿Te gusta la idea de no poder preguntarle al vendedor antes de comprar un producto?

**Cristina** – Pues no.

#### **Yasmina, 25 años**

**Rubén** - ¿Te interesa este tipo de aplicaciones donde puedes vender y comprar online?

**Yasmina** – Sí, uso muchísimo la app de Shein y la de Wallapop para vender los libros del ciclo cuando se acaba el curso.

**Rubén** - ¿Cuál es tu objetivo principal al usar este tipo de aplicaciones? **Yasmina** – Vender lo que no uso.

**Rubén** - ¿Qué te gustaría encontrar en una nueva app de compras y ventas? **Yasmina** – Pues la verdad es que mientras sea fácil, útil, y segura, me da un poco igual.

**Rubén** - ¿Qué tipo de características te gustaría ver en la aplicación?

**Yasmina** – Pues que tenga como mínimo lo mismo que tienen las otras, vamos, lo básico, es que no sé qué decirte.

**Rubén** - ¿Cómo describirías tu experiencia previa con aplicaciones similares? **Yasmina** – Muy buena.

**Rubén** - ¿Qué problemas has tenido con aplicaciones similares en el pasado? **Yasmina** – Problemas ninguno, solo que a veces llega super tarde el pedido.

**Rubén** - ¿Te gusta la idea de que la app te permita guardar tus productos favoritos?

**Yasmina** – Claro, a veces me guardo las cosas en favoritos para tenerlo como referencia cuando voy a las tiendas y entonces lo comparo.

**Rubén** - ¿Te gusta la idea de que la app no te permita guardar tus productos favoritos?

**Yasmina** – Pues sería un paso atrás, creo que es obligatorio que lo lleve.

**Rubén -** ¿Qué te parece la idea de poder pagar con tarjeta, Google Play, Paypal o ApplePay?

**Yasmina** – Pues en mi caso, perfecto, solo pago con el móvil.

**Rubén** - ¿Qué te parece la idea de solo poder pagar con tarjeta?

**Yasmina** – Pufff, cada vez que tengo que rellenar todos los campos me aburre.

**Rubén** - ¿Te gusta la idea de poder preguntarle al vendedor antes de comprar un producto?

**Yasmina** – Claro, es otra cosa fundamental, al menos para mí.

**Rubén** - ¿Te gusta la idea de no poder preguntarle al vendedor antes de comprar un producto?

**Yasmina** – Ni de broma.

#### **Rafael, 62 años**

**Rubén** - ¿Te interesa este tipo de aplicaciones donde puedes vender y comprar **online?**

**Rafael** – No mucho.

**Rubén** - ¿Cuál es tu objetivo principal al usar este tipo de aplicaciones?

**Rafael** – Yo no suelo usar eso, si necesito algo voy a la tienda y lo compro. Y si no, le digo a mi hijo que lo compre.

**Rubén** - ¿Qué te gustaría encontrar en una nueva app de compras y ventas? **Rafael** – Es que como digo, no lo uso, pero supongo que estaría bien que no sea una estafa como esas que salen en las noticias.

**Rubén** - ¿Qué tipo de características te gustaría ver en la aplicación? **Rafael** – No sé.

**Rubén** - ¿Cómo describirías tu experiencia previa con aplicaciones similares? **Rafael** – No lo he usado a penas, una vez compré unas cosas para unos cables que tenía que soldar, pero no he comprado nada más, llegó bien, así que bien.

**Rubén** - ¿Qué problemas has tenido con aplicaciones similares en el pasado? **Rafael** – No.

**Rubén** - ¿Te gusta la idea de que la app te permita guardar tus productos favoritos?

**Rafael** – ¿Para qué sirve? Es que ya te digo que no lo suelo usar, pero todo lo que sea cosas que ayuden pues mejor.

**Rubén** - ¿Te gusta la idea de que la app no te permita guardar tus productos favoritos?

**Rafael** – Me es indiferente

**Rubén** - ¿Qué te parece la idea de poder pagar con tarjeta, Google Play, Paypal o ApplePay?

**Rafael** – Pues para el que lo use bien, pero yo no lo voy a usar.

**Rubén** - ¿Qué te parece la idea de solo poder pagar con tarjeta?

**Rafael** – Me parece más seguro.

**Rubén** - ¿Te gusta la idea de poder preguntarle al vendedor antes de comprar un producto?

**Rafael** – Sí, eso estaría bien, por si necesitas saber algo antes de comprar.

**Rubén** - ¿Te gusta la idea de no poder preguntarle al vendedor antes de comprar un producto?

**Rafael** – No, porque eso me hace pensar que si no puedes hablarle es que puede ser una estafa.

#### <span id="page-20-0"></span>**2.2 Perfiles de usuario**

#### <span id="page-20-1"></span>**2.2.1 Vendedor**

**Características:** Usuario de edad comprendida entre 16 años en adelante y residente en España, cuyo interés es poder vender un objeto/producto que no utiliza y obtener por ello una ganancia económica. Con esta venta conseguirá reseñas y valoraciones de los usuarios que le hayan comprado productos, haciéndole así un vendedor más confiable dentro de la comunidad. El nivel de experiencia en la tecnología móvil va desde principiante hasta avanzado, ya que no se espera que tenga conocimientos elevados.

**Contexto de uso:** Podrá usar la aplicación en el lugar que crea más oportuno el usuario mientras tenga conexión a internet a cualquier hora del día.

**Análisis de tareas:** Para poder vender deberá: subir una fotografía de su galería de fotos de su aplicación móvil. Añadir una descripción del producto que desea vender y ponerle un precio. En caso de recibir mensajes de un usuario Comprador, podrá responderle para ayudarle en la gestión.

**Lista de característica en la interfaz:** Interfaz intuitiva y rápida para publicar productos.

Apartado para gestionar sus productos a vender. Sección para ver las valoraciones que otros usuarios le han hecho.

#### <span id="page-20-2"></span>**2.2.2 Comprador**

**Características:** Usuario de edad comprendida entre 16 años en adelante y residente en España, cuyo interés es poder comprar un objeto/producto que necesite mediante dinero real. Con esta compra conseguirá reseñas y valoraciones de los usuarios que le hayan vendido productos, haciéndole así un comprador más confiable dentro de la comunidad. El nivel de experiencia en la tecnología móvil va desde principiante hasta avanzado, ya que no se espera que tenga conocimientos elevados.

**Contexto de uso:** Podrá usar la aplicación en el lugar que crea más oportuno el usuario mientras tenga conexión a internet a cualquier hora del día.

**Análisis de tareas:** Para poder comprar deberá: buscar el producto que busque. Comunicarse en caso de considerarlo oportuno con el vendedor. Comprar el producto si está disponible. Ver el seguimiento de su compra.

#### **Lista de característica en la interfaz:** Interfaz intuitiva y rápida para buscar productos.

Apartado para gestionar sus productos favoritos.

Sección para ver las valoraciones que otros usuarios le han hecho.

#### <span id="page-21-0"></span>**2.3 Análisis de los resultados**

Después de llevar a cabo el proceso de benchmarking y entrevistar a los usuarios, he llegado a la conclusión de qué aspectos deben incluirse en la aplicación y cuáles no. Durante las entrevistas, se mencionó con frecuencia la importancia de la seguridad para evitar posibles estafas, lo cual es comprensible. Por lo tanto, tomaré medidas de seguridad para que los usuarios se sientan protegidos. También se hizo hincapié en la necesidad de que la interfaz de la aplicación sea fácil de usar para satisfacer tanto a los usuarios expertos como a los que necesitan ayuda para hacer compras en línea. Asimismo, los usuarios indicaron que es crucial poder contactar con el vendedor, lo que transmite seguridad y confianza.

Después de analizar los resultados, diseñaré una aplicación fácil de usar, intuitiva y segura. Para ello, planeo delegar ciertos servicios a terceros, como la autenticación con la base de datos de Firebase de Google, y los métodos de pago con Google Pay. Si la aplicación también estuviera disponible para iOS, utilizaría Apple Pay, pero en este caso, utilizaré estas plataformas. Descarté PayPal debido a malas experiencias pasadas y porque ninguno de los usuarios lo consideró fundamental. Me centraré en los aspectos que los usuarios mencionaron como importantes y que desean ver implementados en la aplicación.

# <span id="page-22-0"></span>3. Diseño conceptual

#### <span id="page-22-1"></span>**3.1 Escenarios de usos, comprador**

Cristina Revilla 57 años | Coleccionista | España | Usuaria Android

*"Colecciono productos de todo tipo, figuras limitadas, juegos retro, cromos con un número pequeño de tiradas, muñecas de coleccionista, etc. Quiero poder comprar esos productos que no encuentro en las tiendas habituales para hacer crecer mis colecciones."*

Objetivos:

- Buscar el producto deseado.
- Si el articulo está disponible, comprarlo.
- En caso de dudas, poder comunicarse con el vendedor.
- Tener una buena valoración global por todas sus compras.
- En caso de compra, hacerlo de una manera segura.

Tareas:

- Buscar el producto que desea comprar.
- Contactar con el vendedor -si fuera necesario- para resolver dudas.

Necesidades de información:

• Interfaz intuitiva para agilizar la búsqueda del producto.

Funcionalidades necesarias:

- Buscador fácil y ágil de productos.
- Comprar el producto de una manera fácil, sin excesivas complicaciones.
- Ver reseñas de otros vendedores, para evitar estafadores dentro de la app.
- Ver sus productos favoritos.

Desarrollo de tareas:

• Desde su aplicación móvil y de una manera muy sencilla puede buscar productos y comprarlos. También tener un seguimiento de su compra y poder comunicarse con el vendedor.

#### <span id="page-23-0"></span>**3.2 Escenarios de usos, vendedor**

#### Noelia Gaona

24 años | Coleccionista | España | Usuaria de iPhone y Android

*"Quiero poder vender mis colecciones de cromos de una manera segura"*

Objetivos:

- Publicar productos de su colección.
- Gestionar sus productos en venta.
- Tener una buena valoración global por todas sus ventas y así poder seguir vendiendo a más clientes.

Tareas:

- Subir foto del producto que desea vender.
- Añadir una descripción al producto.
- Poner un precio justo al producto.
- Publicarlo.
- Contestar mensajes -si fuera necesario- de personas interesadas.

Necesidades de información:

• Interfaz intuitiva para agilizar la publicación del producto.

Funcionalidades necesarias:

- Publicar un producto rápidamente.
- Ver o gestionar sus productos.
- Ver las valoraciones que otros usuarios le han hecho después de venderles un producto.

Desarrollo de tareas:

• Desde su aplicación móvil y de una manera muy sencilla puede publicar sus productos y gestionarlos, añadir o modificar la descripción de su producto y reducir o subir el precio de su producto para finalmente venderlo.

#### <span id="page-24-0"></span>**3.3 Flujo de iteración**

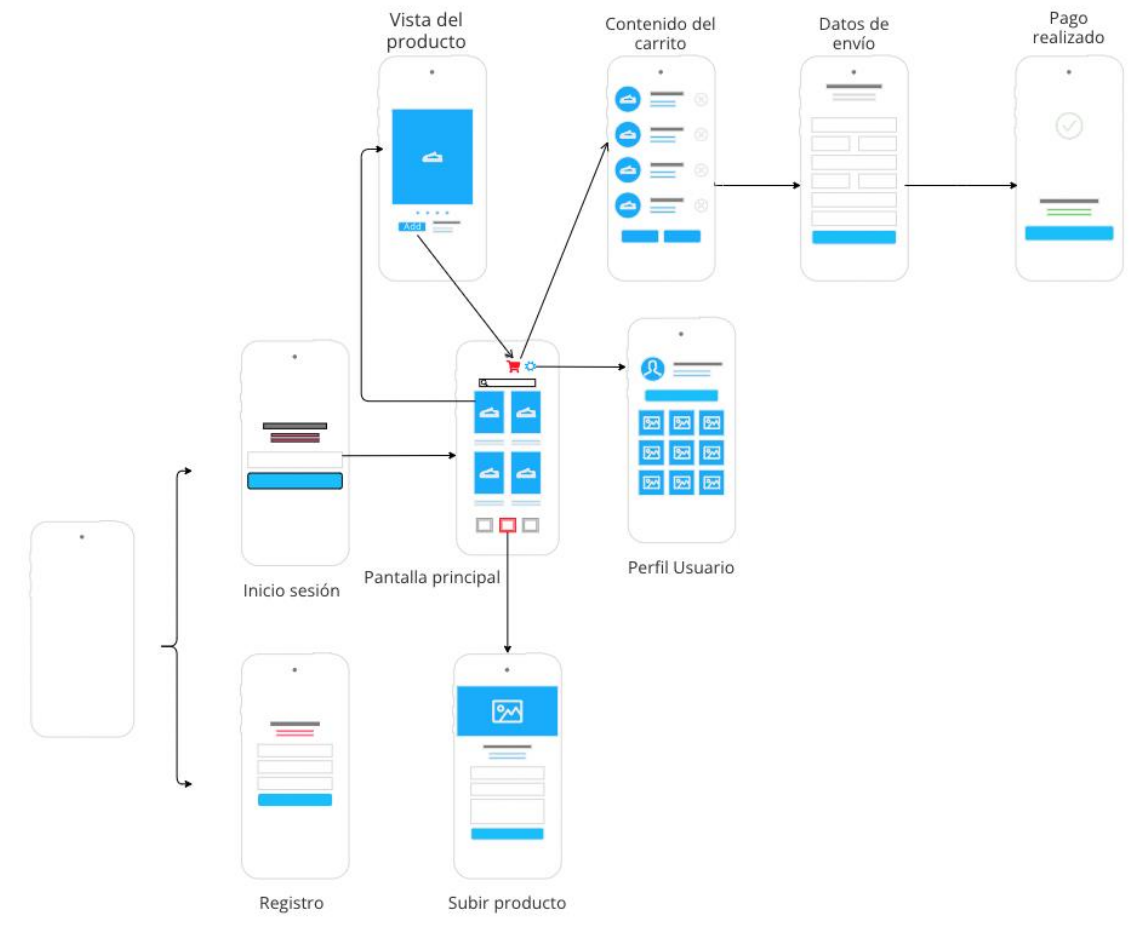

<span id="page-24-3"></span>*Ilustración 5 Estructura general de la aplicación*

# <span id="page-24-1"></span>4. Prototipado

## <span id="page-24-2"></span>**4.1 Sketches**

A continuación se mostrarán los primeros bocetos que hice del diseño de la app hechos a mano. Cabe destacar que los diseños no representan el estado final de la app, pues pueden surgir casos en que sea mejor cambiar el diseño o hacerlo de otra manera distinta a la que se mostrará a continuación, tanto en los sketches como en los prototipos.

#### <span id="page-25-0"></span>**4.1.1 Sketch Login**

 $L$ obin iMAGER APP SUARio Contrasina He dvidodo  $\alpha$ Contraction Mejor<br>/ Google Inician Serion Registrate iniciar sescoin un borget<br>Iniciar sescoin un borget 6 Anicion Serion Contructor facebook?

<span id="page-25-1"></span>*Ilustración 6 Sketch Login*

#### <span id="page-26-0"></span>**4.1.2 Sketch Registro**

ReGistro Nouscett ApelColos & Central Officialis emarld Gatrasens I He leids los términors ReGistrache Alacer Volver

<span id="page-26-1"></span>*Ilustración 7 Sketch Registro*

<span id="page-27-1"></span><span id="page-27-0"></span>**4.1.3 Sketch Pantalla principal**

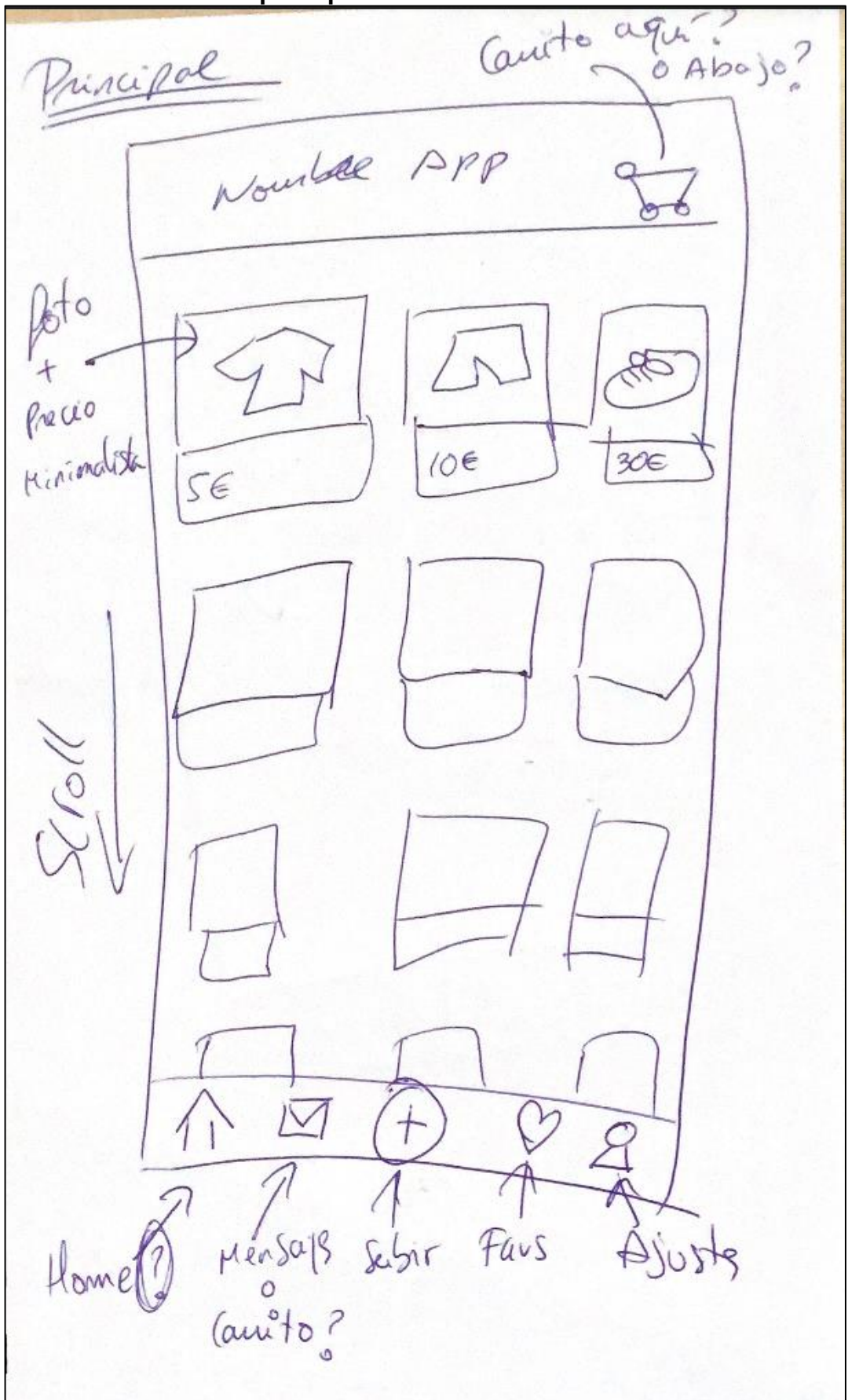

*Ilustración 8 Sketch Pantalla principal*

#### <span id="page-28-0"></span>**4.1.4 Sketch Pantalla producto**

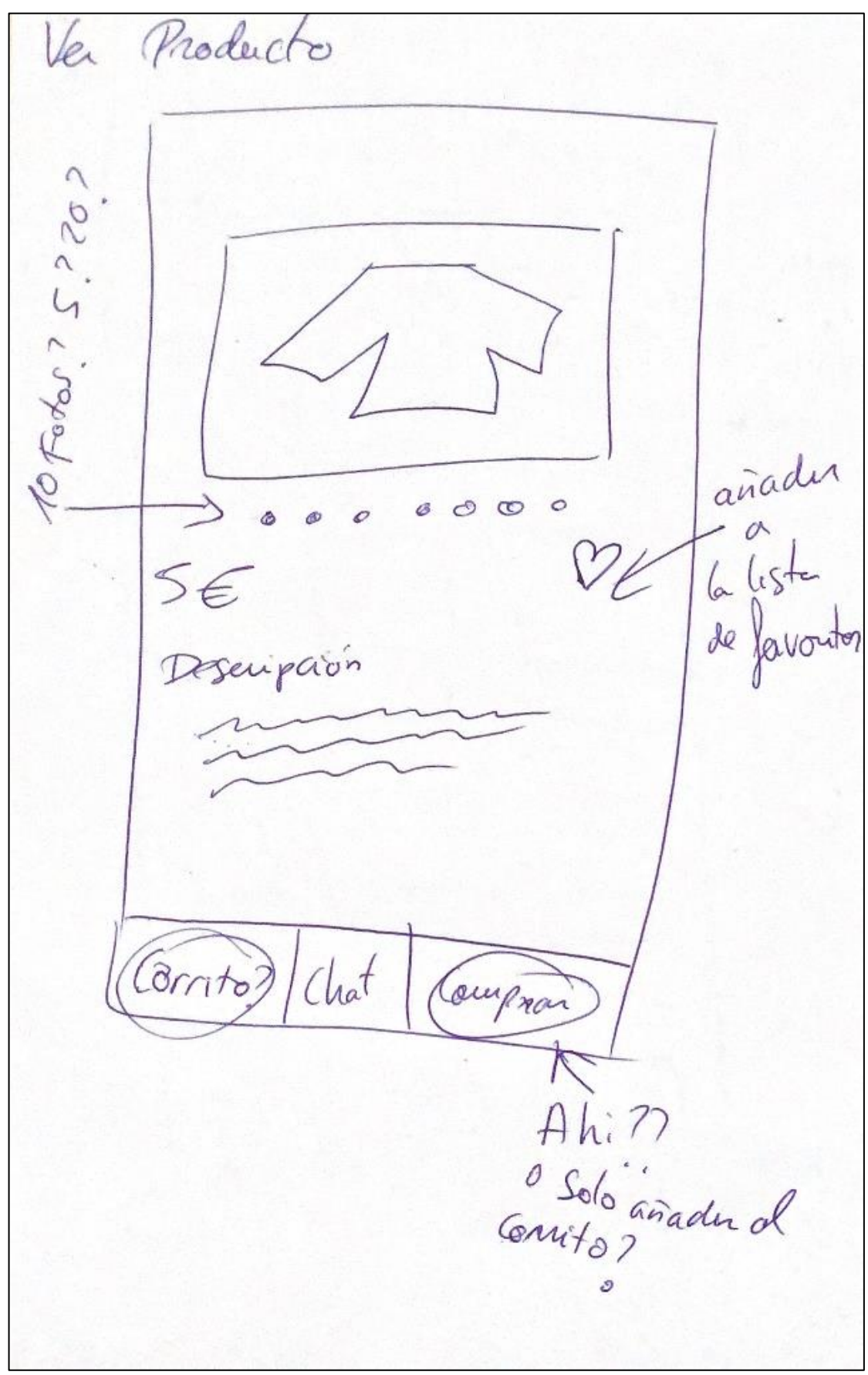

<span id="page-28-1"></span>*Ilustración 9 Sketch ventana del producto*

# Subir Producte  $405$ <br>subs destistorio totalet Dscupción\* Procio \* Riblican

## <span id="page-29-0"></span>**4.1.5 Sketch Pantalla subir producto**

<span id="page-29-1"></span>*Ilustración 10 Sketch ventana subir producto*

#### <span id="page-30-0"></span>**4.1.6 Sketch Pantalla Carrito**

Carrito Camiseta  $56$  $\times$  1  $\frac{1}{x}$  $356$ Gona  $106$  $+$  stel 20€  $x2$ Colleting  $36$  $X$ <sub>1</sub> total  $636$ Pagor Horton 1<br>Hotel pay

<span id="page-30-1"></span>*Ilustración 11 Sketch Carrito*

#### <span id="page-31-0"></span>**4.1.7 Sketch Pantalla Chat**

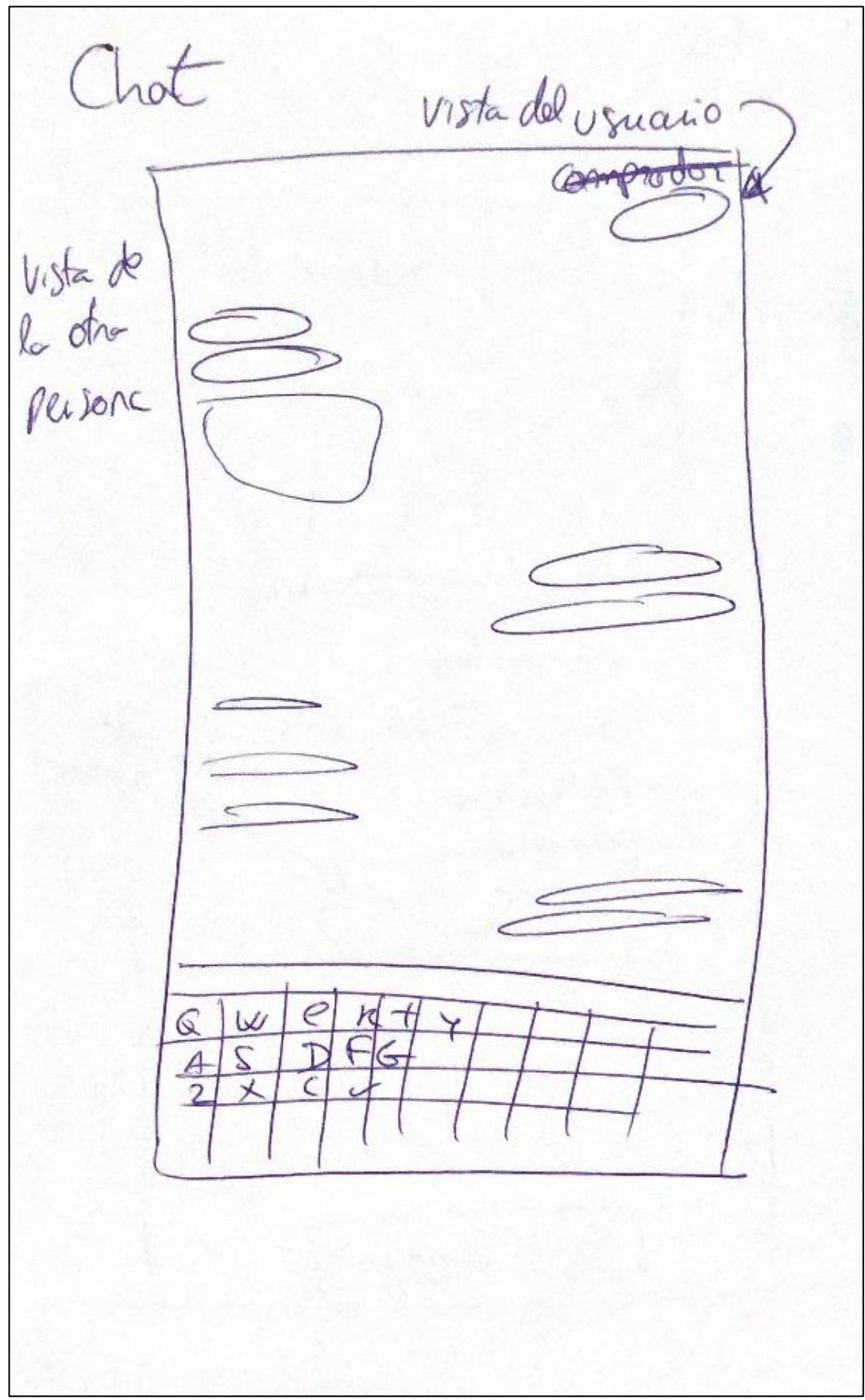

<span id="page-31-1"></span>*Ilustración 12 Sketch Chat*

#### <span id="page-32-0"></span>**4.1.8 Sketch Pantalla Ajustes**

 $erto$ Simple? edetar foto  $(\alpha^{\mathcal{M}})$ Q Mombre<br>Correo Woc. edu notés Dirección Cenar Serien

<span id="page-32-1"></span>*Ilustración 13 Sketch Ajustes*

## <span id="page-33-0"></span>**4.2 Prototipado de alta fidelidad**

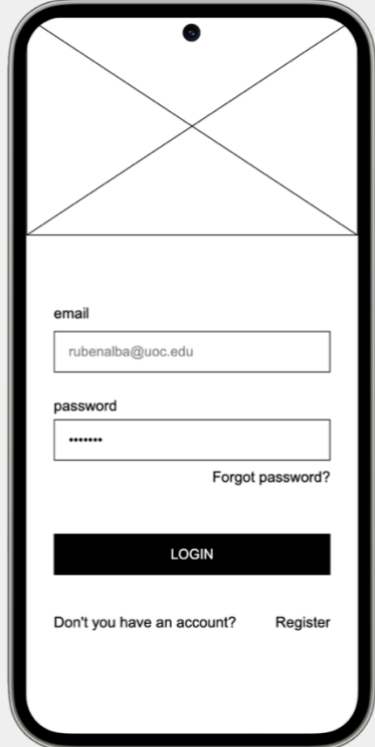

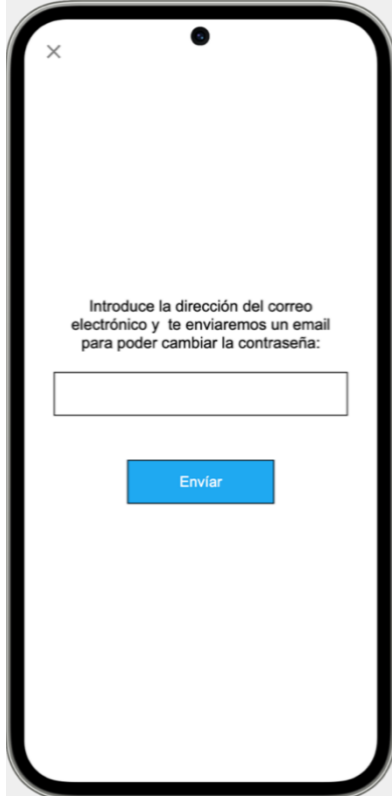

*Ilustración 16 Pantalla He olvidado la* 

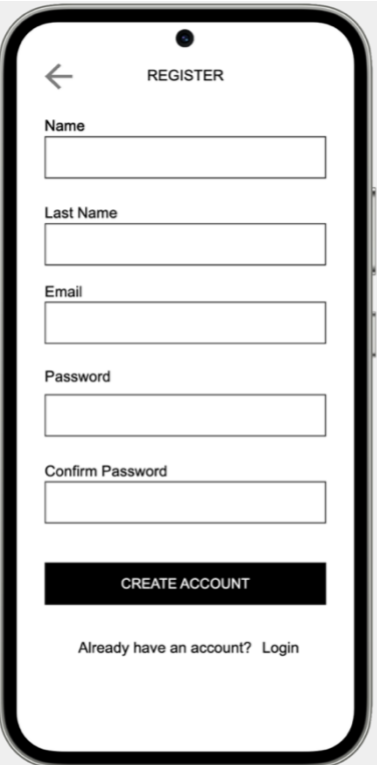

*Ilustración 14 Pantalla Login Ilustración 15 Pantalla Registro*

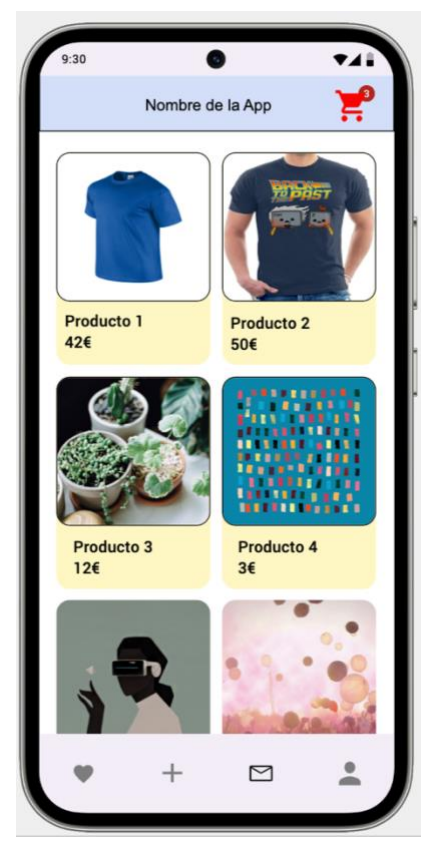

*contraseña Ilustración 17 Pantalla Principal*

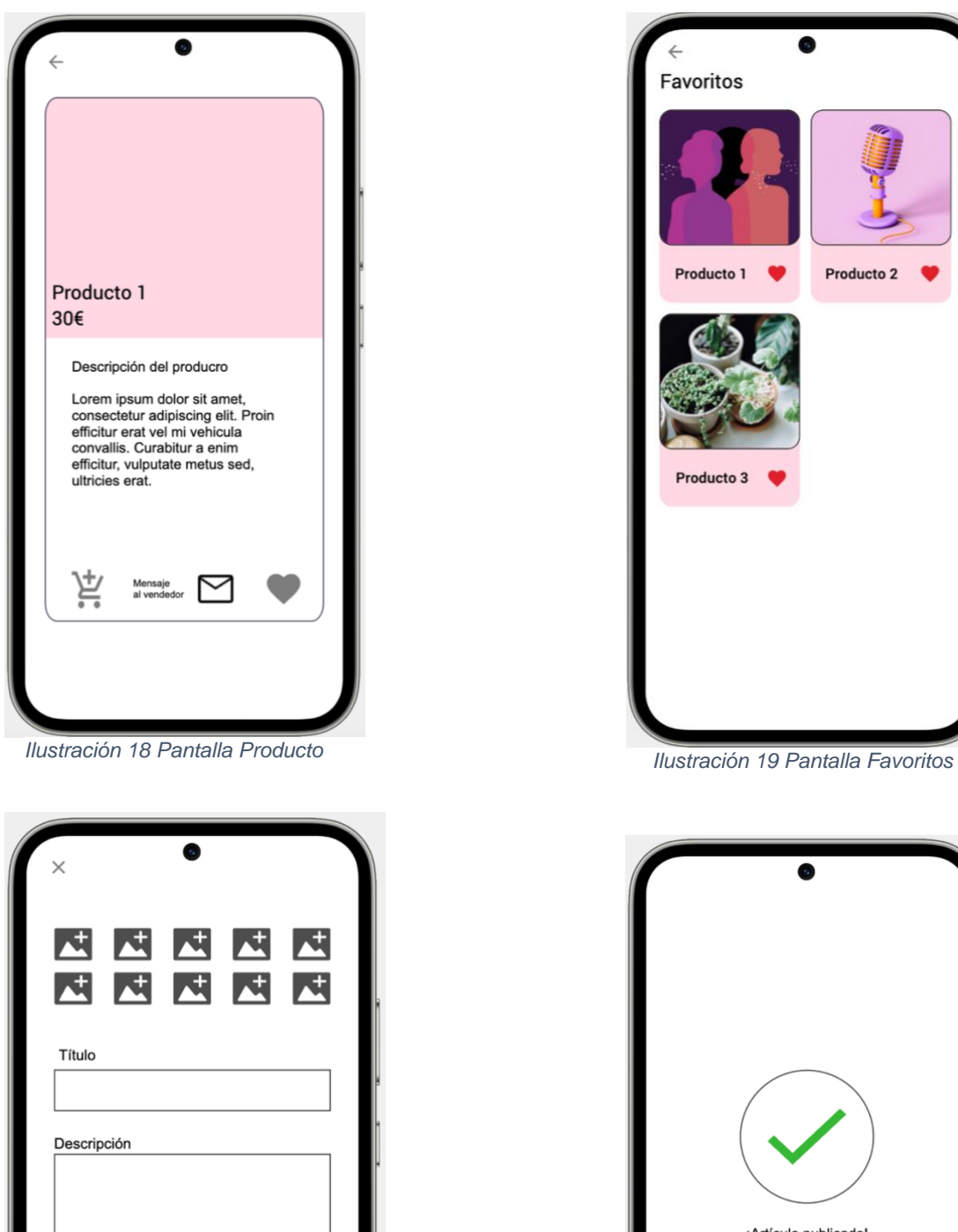

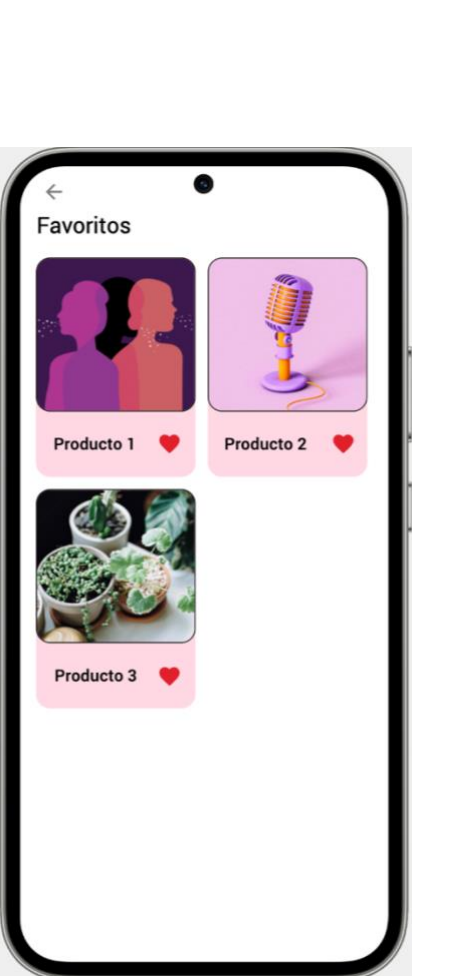

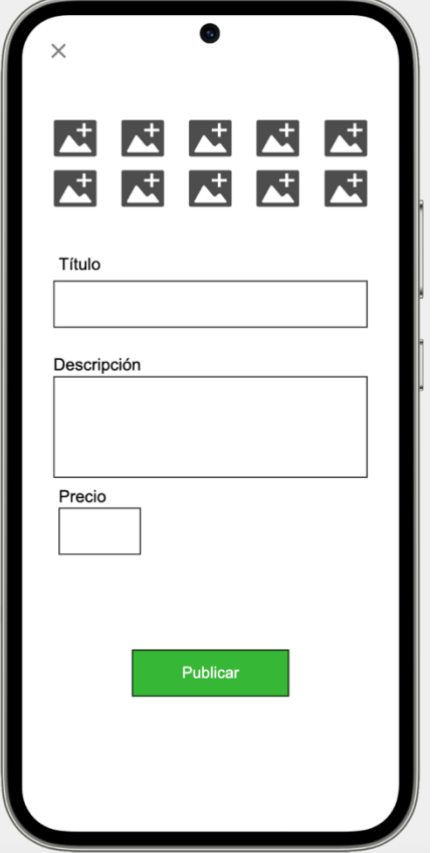

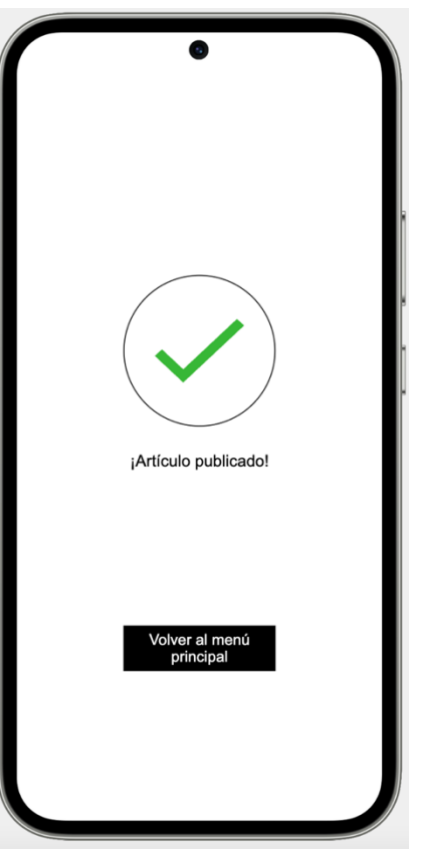

*Ilustración 21 Pantalla Subir producto Ilustración 20 Pantalla Artículo publicado*

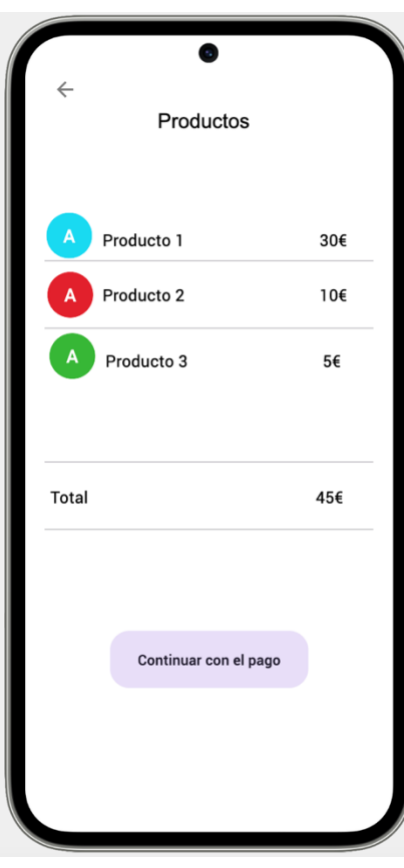

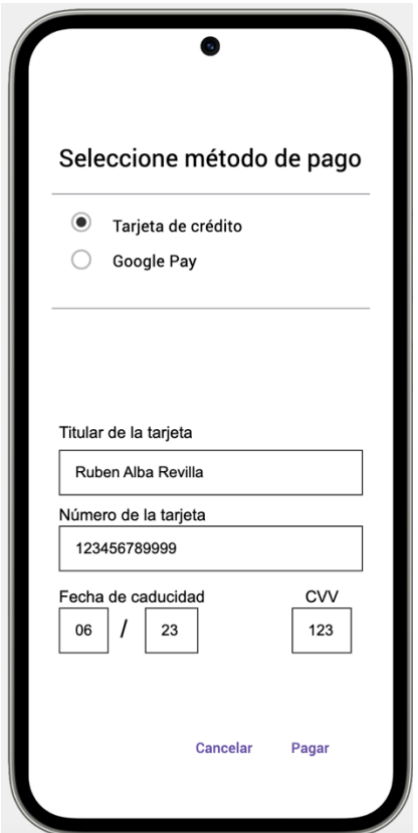

*Ilustración 25 Pantalla pago con tarjeta Ilustración 24 Pantalla pago completado*

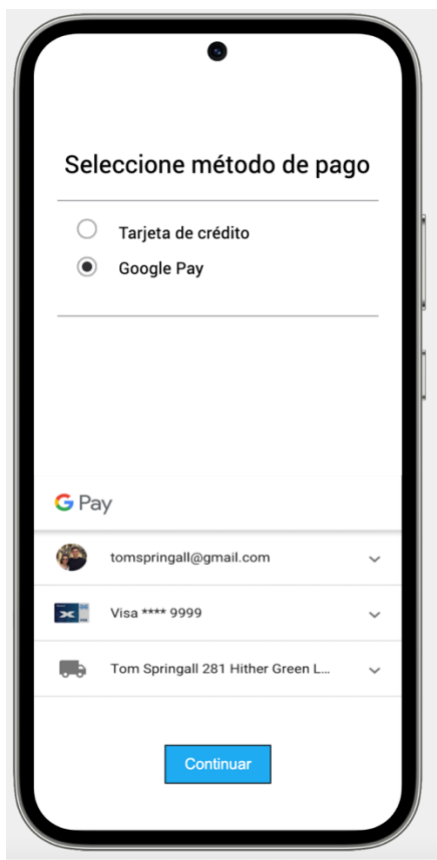

*Ilustración 23 Pantalla Carrito Ilustración 22 Método de pago con Google Pay*

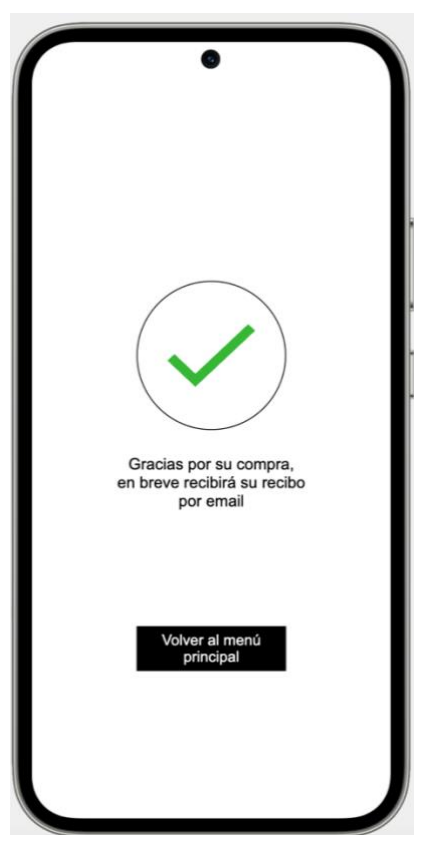

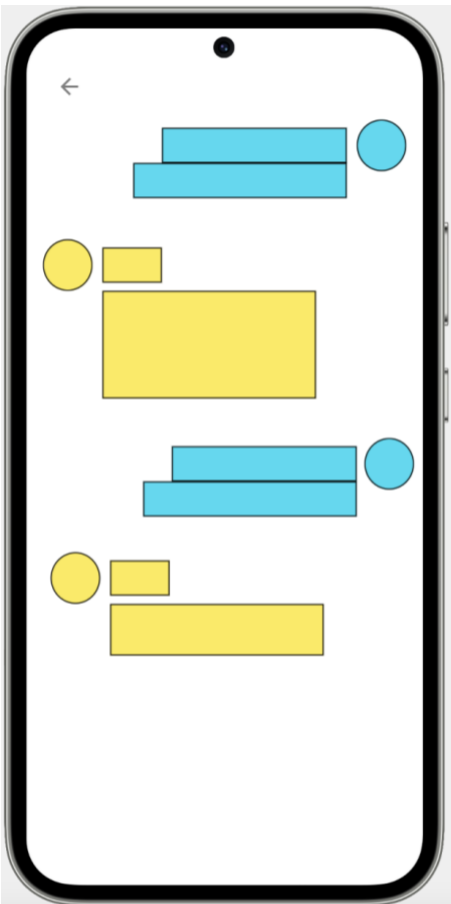

<span id="page-36-0"></span>*Ilustración 26 Pantalla Chat con vendedor*

# <span id="page-37-0"></span>5. Evaluación

Para poder evaluar el diseño hecho vamos a utilizar la técnica de los test con usuarios que constará de las siguientes preguntas:

Recopilación de preguntas para obtener información referente al usuario:

- ¿Cuál es tu nombre completo?
- ¿Qué edad tienes?
- ¿Dónde vives?
- ¿Cuál es tu ocupación?
- *i*. Sueles comprar online? En caso de que sí
	- ¿Con qué frecuencia compras online?
	- ¿Qué tipo de artículos sueles comprar online?
	- ¿En qué dispositivos sueles realizar compras online?
	- ¿Te lleva mucho rato decidir si comprarás algo online?
- ¿Qué factores te influyen a la hora de decidir si compras un artículo online o vas a un establecimiento?
- ¿Qué tipo de envío prefieres cuando realizas un pedido?

Tareas que los usuarios deberían realizar:

- Crear una cuenta de usuario.
- Buscar artículos por categoría o palabra clave.
- Añadir artículos al carrito de compras.
- Proceder al pago de los artículos.
- Crear y publicar anuncios de artículos que deseen vender.

Preguntas referentes a las tareas:

- ¿Qué opinas de la facilidad de uso de la función de búsqueda?
- ¿Te resultó fácil agregar artículos al carrito de compras?
- ¿Cómo te pareció el proceso de pago de los artículos?
- ¿Encontraste todas las funciones que necesitabas para publicar tu anuncio de venta?
- ¿Qué opinas de la organización de las categorías de artículos en la aplicación?
- ¿Qué te pareció la presentación visual de los artículos en la aplicación?

#### <span id="page-38-0"></span>**5.2 Definición de casos de uso**

#### <span id="page-38-1"></span>**5.2.1 Actores**

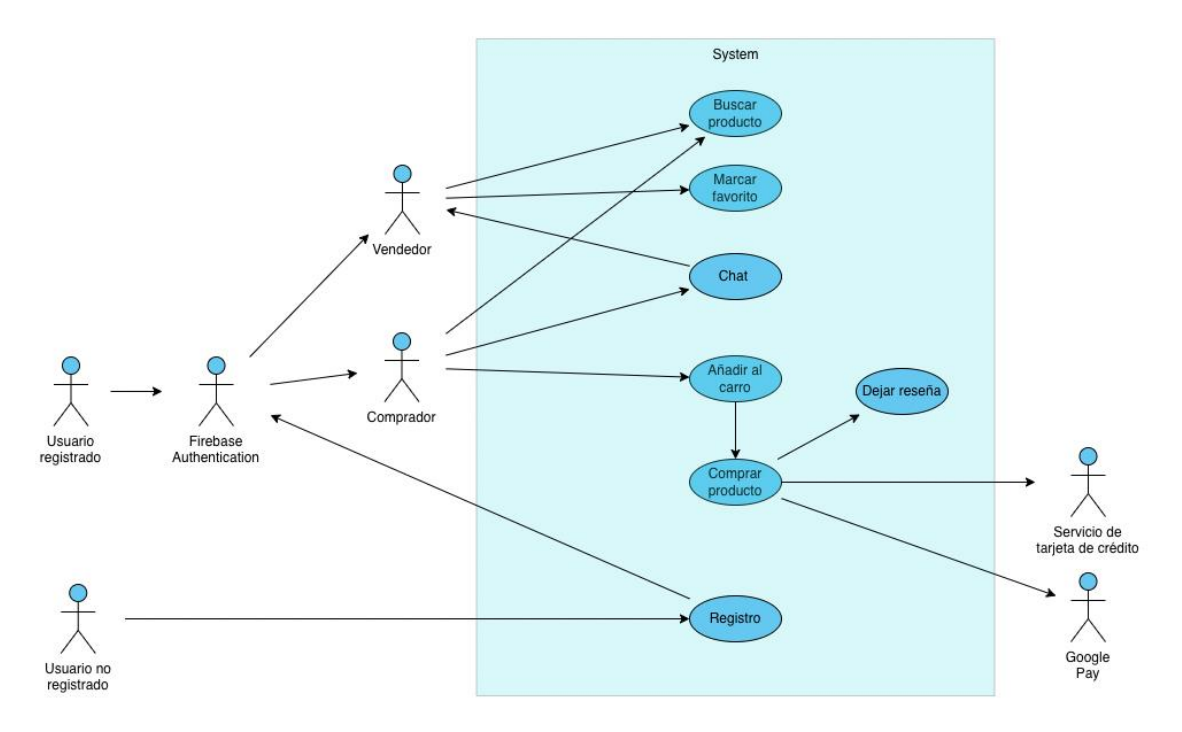

<span id="page-38-3"></span>*Ilustración 27 UML de los actores de la aplicación*

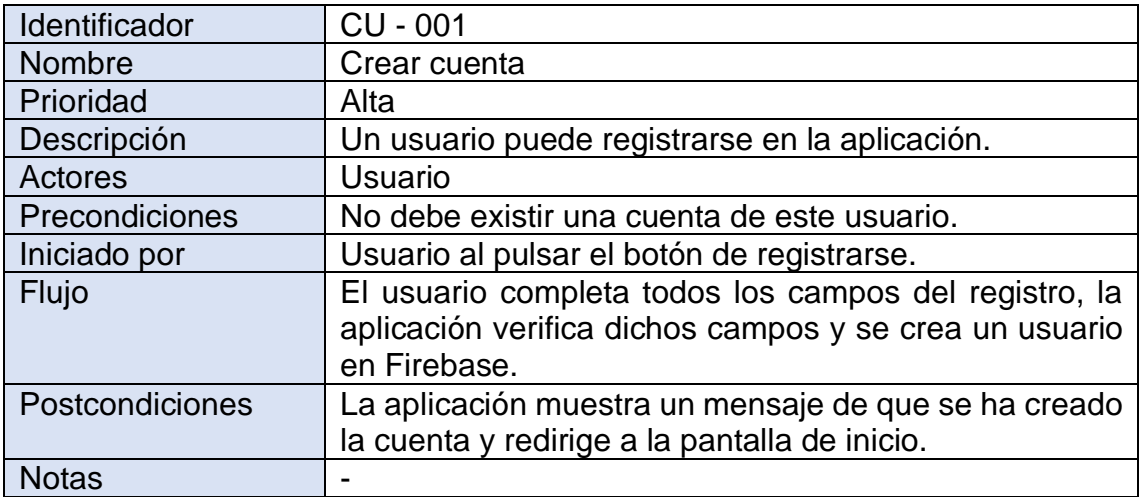

#### <span id="page-38-2"></span>**5.2.2 Casos de uso**

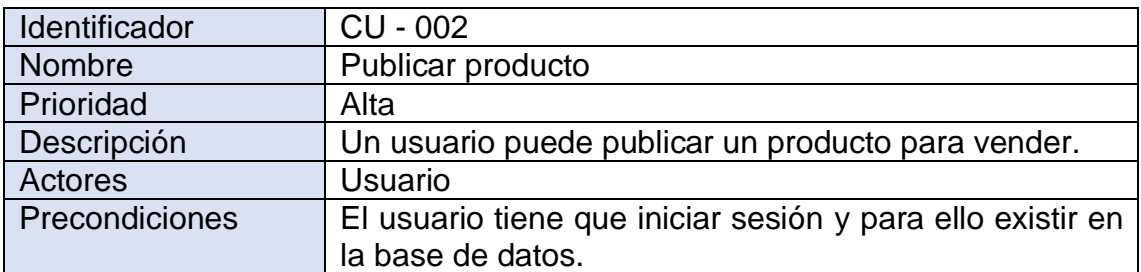

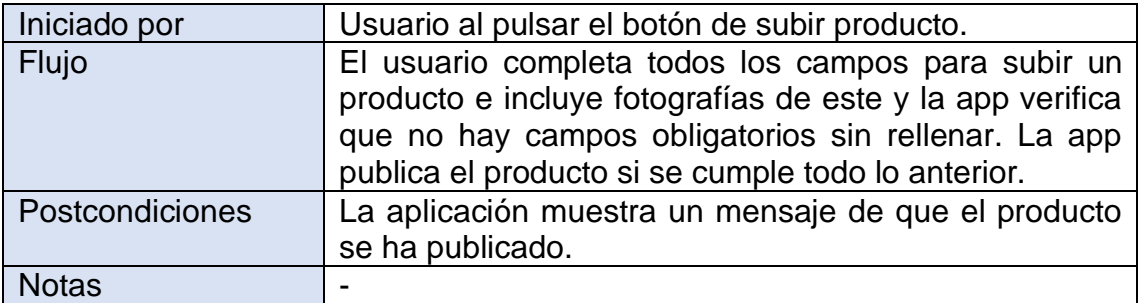

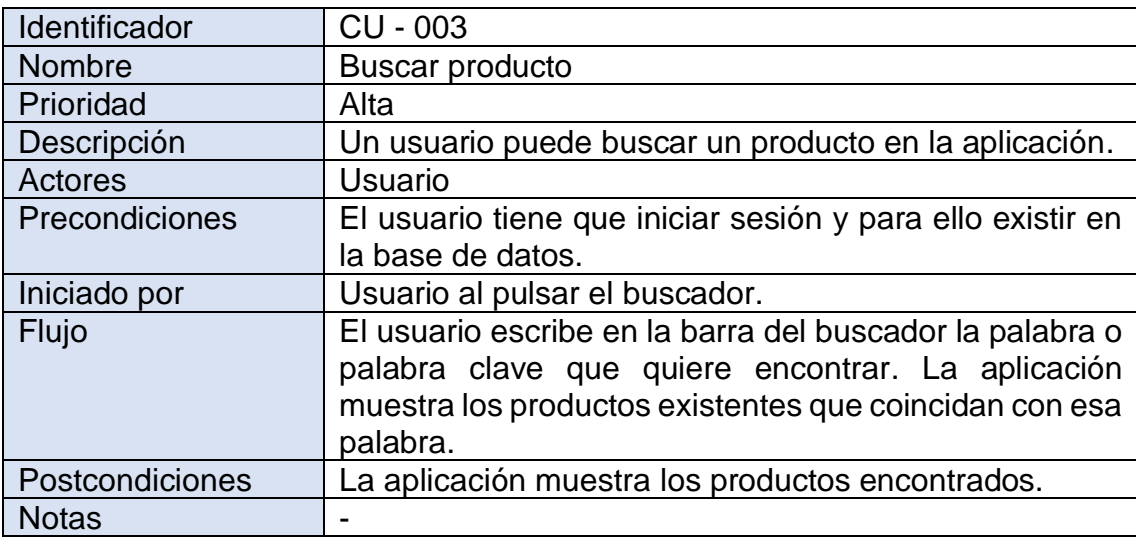

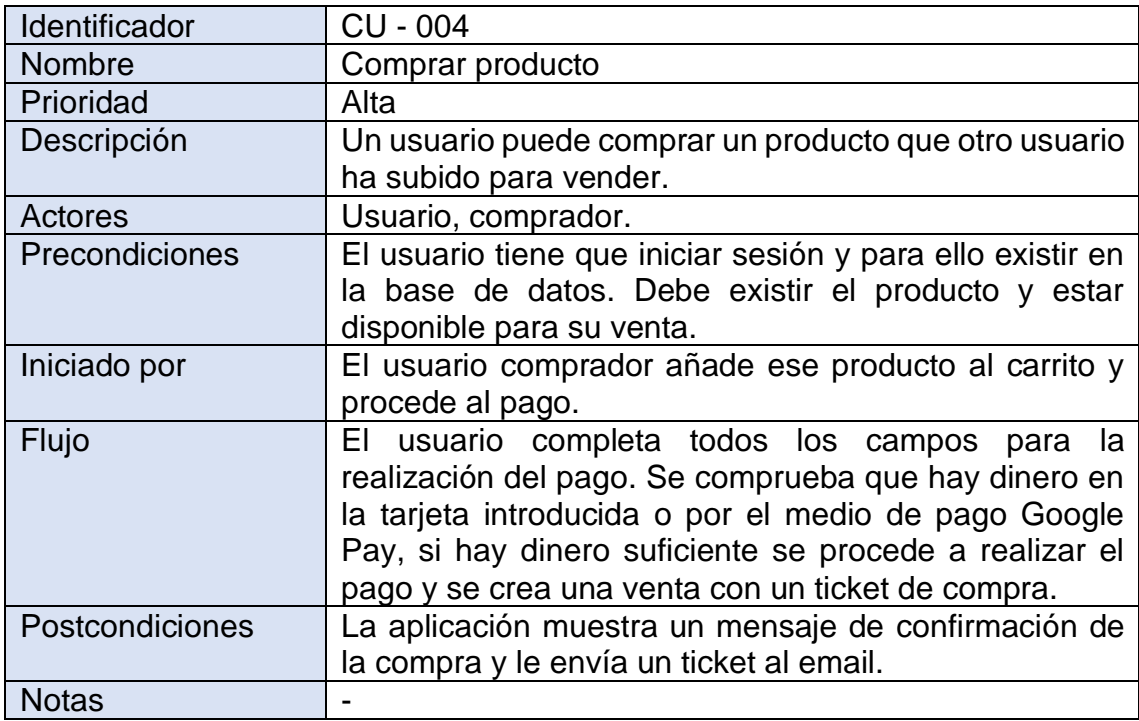

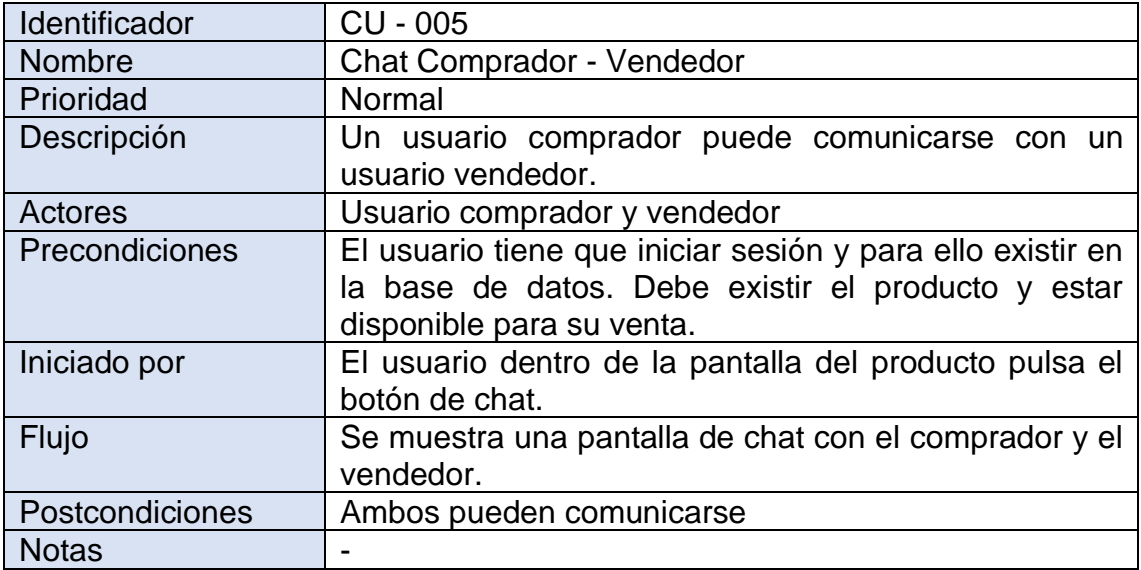

#### <span id="page-40-0"></span>**5.3 Diseño de la arquitectura**

#### <span id="page-40-1"></span>**5.3.1 Elección de la base de datos**

Después de evaluar las opciones para la base de datos de mi aplicación, he decidido utilizar Firebase debido a sus características y beneficios para mi proyecto. Como dicta la primera ley de la arquitectura del software, "*todo en*  arquitectura del software es un equilibrio<sup>"2</sup>, y después de analizar los pros y contras, he llegado a la conclusión de que Firebase es la opción más adecuada.

Firebase ofrece una base de datos NoSQL en tiempo real, que incluye servicios como autenticación de usuarios, almacenamiento en la nube, análisis de datos y notificaciones push<sup>3</sup>. Además, si en el futuro mi aplicación necesita escalar debido a un alto volumen de usuarios, Firebase lo hace de manera fácil y sin afectar el rendimiento en momentos de picos altos de tráfico. Esto es crucial para una tienda en línea, ya que una mala experiencia del usuario puede ser perjudicial para el negocio.

Otro punto importante a favor de Firebase es su capacidad de sincronizar datos en tiempo real para todos los usuarios. Además, la plataforma ofrece un alto nivel de seguridad, incluyendo autenticación de usuarios, lo que me permite delegar esta tarea a un servicio confiable en lugar de tener que diseñar y crear un sistema de autenticación desde cero, evitando así "reinventar la rueda".

Por último, la integración de Firebase en mi aplicación será sencilla debido a su API fácil de usar y la documentación detallada disponible en la web.

<sup>2</sup> *Fundamentals of Software Architecture An Engineering Appoach*, pág 19, *Laws of Software Architecture*, Mark Richards & Neal Ford.

<sup>&</sup>lt;sup>3</sup> Notificación que aparece en la pantalla del móvil para notificarte algún mensaje sin la necesidad de estar en la aplicación.

En resumen, después de aplicar la segunda ley de la arquitectura del software, "*el porqué es más importante que el cómo*" 4 , he llegado a la conclusión de que Firebase es la mejor opción para mi aplicación debido a sus características de tiempo real, escalabilidad, seguridad y fácil integración.

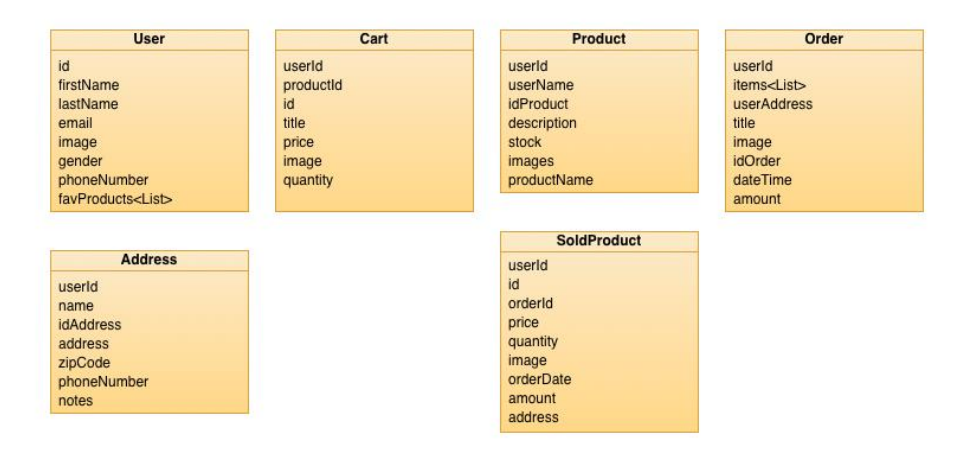

La base de datos constará, por tanto, de las siguientes colecciones:

<span id="page-41-1"></span>*Ilustración 28 Colecciones de la base de datos en Firebase*

#### <span id="page-41-0"></span>**5.3.2 Patrón de arquitectura elegido**

La elección de la arquitectura de Modelo-Vista-ViewModel (MVVM) es debido a que es una opción ideal para el desarrollo de aplicaciones móviles que requieren una separación clara de responsabilidades y una interfaz de usuario dinámica y compleja. En MVVM, la capa del modelo se encarga de interactuar con la base de datos y gestionar la lógica de la aplicación. La capa de vista presenta los datos y permite la interacción del usuario con la interfaz de usuario, mientras que la capa de ViewModel actúa como intermediario entre la vista y el modelo.

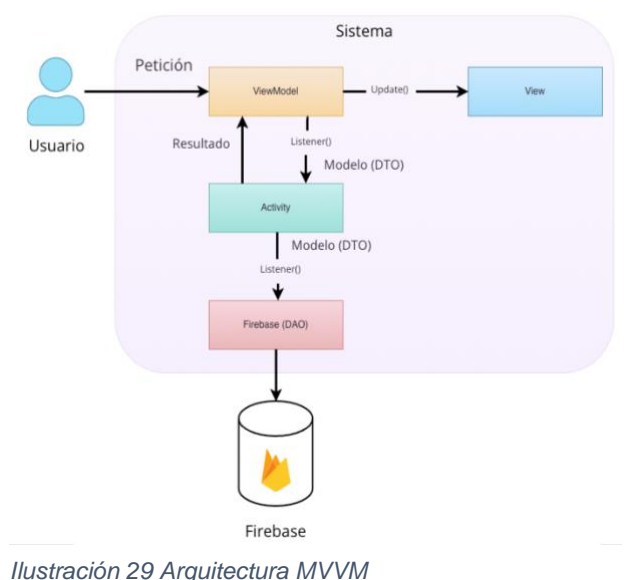

La separación de responsabilidades que proporciona MVVM hace posible el desarrollo de la interfaz de usuario sin tener que preocuparse por la lógica interna de la aplicación. Esto se traduce en un desarrollo más eficiente y en una mayor reutilización de código. Por otro lado, la gestión de la lógica de la aplicación se

<sup>4</sup> *Fundamentals of Software Architecture An Engineering Appoach*, pág 19, *Laws of Software Architecture*, Mark Richards & Neal Ford.

puede realizar de manera centralizada en el modelo, lo que facilita el mantenimiento y la evolución del sistema con el tiempo.

En resumen, creo que la arquitectura MVVM es una opción sólida para el desarrollo de aplicaciones móviles complejas que requieren una interfaz de usuario dinámica y una lógica de aplicación robusta. Con su clara separación de responsabilidades, flexibilidad y escalabilidad. Ayudando así también al uso de los principios SOLID.

# <span id="page-43-0"></span>6. Creación del producto

#### <span id="page-43-1"></span>**6.1 Puesta en marcha del proyecto: la decisión del nombre**

En cuanto a la elección del nombre para la aplicación, no puedo negar que fue un proceso complejo. Tras darle muchas vueltas, llegué a algunas ideas que consideré útiles. Dado que se trata de una tienda de productos, busqué un nombre que evocara la compra, e incluso uno que careciera de significado específico.

Busqué que fuera breve y fácil de pronunciar. Lo único que identifiqué como común para todos los usuarios era el acto de pagar, el cual se puede representar mediante monedas. Sin embargo, la palabra "moneda" resultaba demasiado larga y carecía de atractivo tanto en singular como en plural. Entonces pensé en utilizar el término en inglés, "Coin", pero me pareció excesivamente simple. Por tanto, consideré alternativas como "Cooin", "Co·in" o incluso "Codotin" (donde "dot" significa "punto" en inglés). Al final, me decidí por "Co·in" con el objetivo de crear un juego de palabras o, para hacer una comparación con otro nombre conocido, similar a "LinkedIn". Evité añadir prefijos para evitar similitudes con otras aplicaciones como Kucoin.

Posteriormente, me enfrenté al reto de diseñar el logotipo y el icono para la aplicación. Me gusta el enfoque minimalista y buscaba algo sencillo. Tomé como base la letra "C" y coloqué un punto en su interior para simular una moneda. Después de diseñar varias opciones, finalmente seleccioné el modelo con fondo azul como icono de la aplicación.

<span id="page-43-2"></span>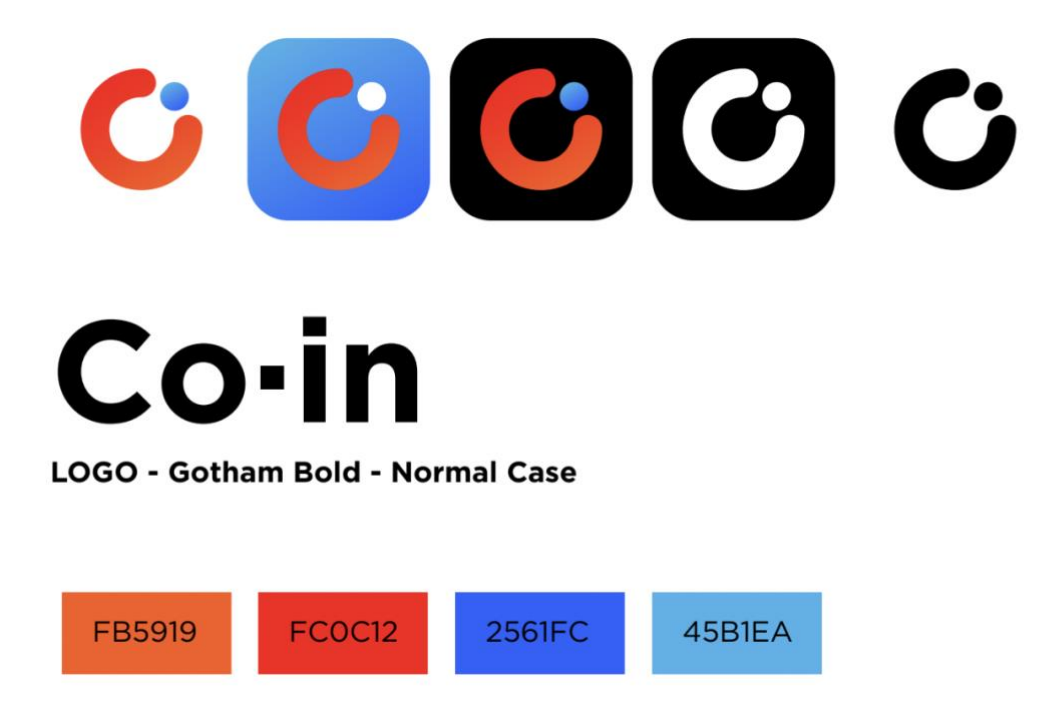

*Ilustración 30 Diseño de la marca*

#### <span id="page-44-0"></span>**6.2 Requisitos previos**

#### <span id="page-44-1"></span>**6.2.1 Dispositivos**

Para poder llevar a cabo este producto he utilizado tres dispositivos, un Samsung Galaxy A7, un Samsung A53 y un dispositivo virtual usando la aplicación Bluestacks 5. Esto se ha hecho así para poder probar con distintos dispositivos con el fin de ver como se ven y como responden los distintos tipos de pantallas.

#### **6.2.2 Herramientas de trabajo**

He utilizado Android Studio como único IDE ya que es el oficial y por tanto está respaldado por Google y está diseñado para simplificar el proceso de desarrollo en Android por lo que su integración con el sistema operativo es total. Además permite trabajar con Java y Kotlin.

En mi caso he optado por usar el lenguaje de programación Kotlin, el cual no había usado anteriormente y me ha parecido bastante simple, aunque con algunas que otras diferencias respecto a Java, el cual sí que había usado. Pero en este tipo de caso, internet está plagado de información de la equivalencia de cierto código de java a Kotlin, por lo que sabiendo lo qué hacer solo había que buscarlo.

Otra herramienta que he usado ha sido Vysor para poder controlar el móvil desde el ordenador y así tener más comodidad a la hora de controlar la aplicación usando directamente el teclado y el ratón.

#### <span id="page-44-2"></span>**6.3 Desarrollando la App: Firebase**

Dar de alta la base de datos en Firebase es realmente simple. Esto ayudó a simplificar el proceso y poder invertir ese tiempo en otras cosas.

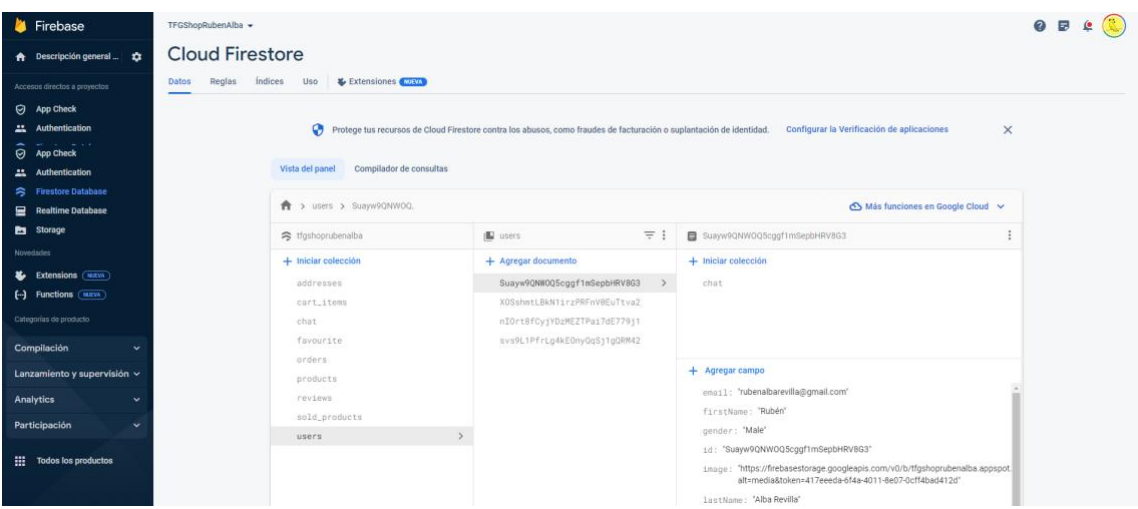

<span id="page-44-3"></span>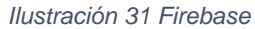

Ha sido la primera vez que usaba Firebase y al principio pensé que iba a ser más tediosa que una MySql pero he de decir que ha sido bastante fácil de usar una vez se entienden los conceptos de Colecciones.

Firebase se ha encargado de llevar la gestión de la autenticación en la app, lo que es una gran ventaja en lo que respecta a la seguridad.

|                | Q Buscar por dirección de correo electrónico, número de teléfono o UID de usuario |                      |              |                    |                              |  |  |
|----------------|-----------------------------------------------------------------------------------|----------------------|--------------|--------------------|------------------------------|--|--|
| Identificador  | Proveedores                                                                       | Fecha de<br>creación | $\downarrow$ | Fecha de<br>acceso | UID de usuario               |  |  |
| john@gmail.com | N                                                                                 | 4 may 2023           |              | 4 may 2023         | svs9L1PfrLg4kE0nyQqSj1gQRM42 |  |  |
| a@gmail.com    | $\sim$                                                                            | 30 abr 2023          |              | 16 may 2023        | nlOrt8fCyjYDzMEZTPai7dE779j1 |  |  |
| ruber          | $\approx$                                                                         | 22 abr 2023          |              | 24 may 2023        | Suayw9QNWOQ5cggf1mSepbHRV    |  |  |
| noel           | N                                                                                 | 22 abr 2023          |              | 23 may 2023        | XOSshmtLBkN1irzPRFnV0EuTtva2 |  |  |

<span id="page-45-1"></span>*Ilustración 32 Autenticación Firebase*

#### <span id="page-45-0"></span>**6.3.1 Uso de APIs de terceros: Stripe**

Con el fin de poder simular el sistema de pagos, he optado por el uso de Stripe, el cual es una plataforma de pagos que nos facilita las compras en línea con distintos métodos de pago, como Google Pay o el pago con tarjeta de crédito. Al estar en un entorno de pruebas, el precio que aparece a la hora de hacer el pago es siempre el mismo, en este caso 10,99€. Google Pay no te asigna un valor fijo, como se puede ver en la imagen, que ha tenido que ser tomada desde un móvil por las medidas de seguridad, que no permiten hacer captura de pantalla:

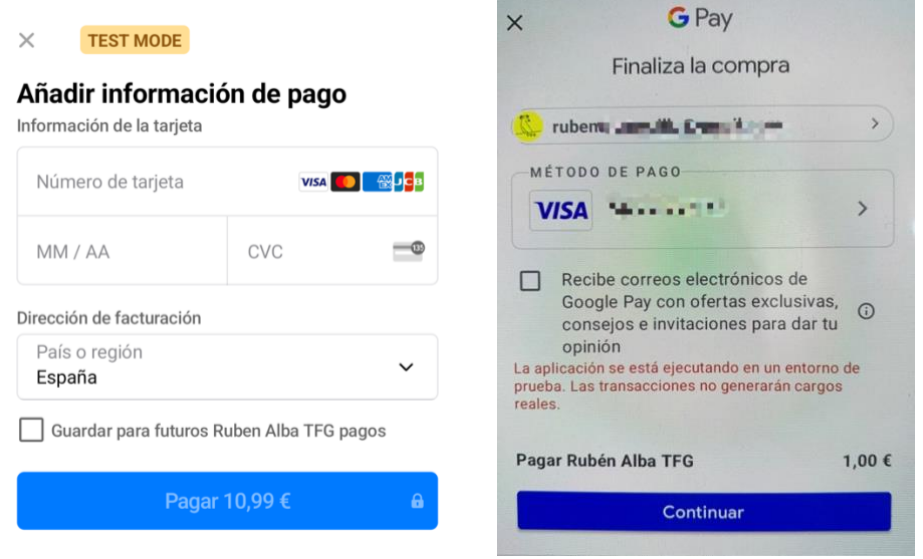

*Ilustración 33 Pantallas de pago con tarjeta y Google Pay*

#### <span id="page-46-0"></span>**6.3.2 Librerias de terceros: Swipe**

He usado una librería para hacer swipe hacia la izquierda y eliminar una dirección de envío y para editar deslizando hacia la derecha. La información la he obtenido de la siguiente web:

[https://medium.com/@kitek/recyclerview-swipe-to-delete-easier-than-you](https://medium.com/@kitek/recyclerview-swipe-to-delete-easier-than-you-thought-cff67ff5e5f6)[thought-cff67ff5e5f6](https://medium.com/@kitek/recyclerview-swipe-to-delete-easier-than-you-thought-cff67ff5e5f6)

He considerado usarlo ya que me parecía que podía darle a la aplicación un cierto atractivo visual. Solo está aplicado en la pantalla de Direcciones.

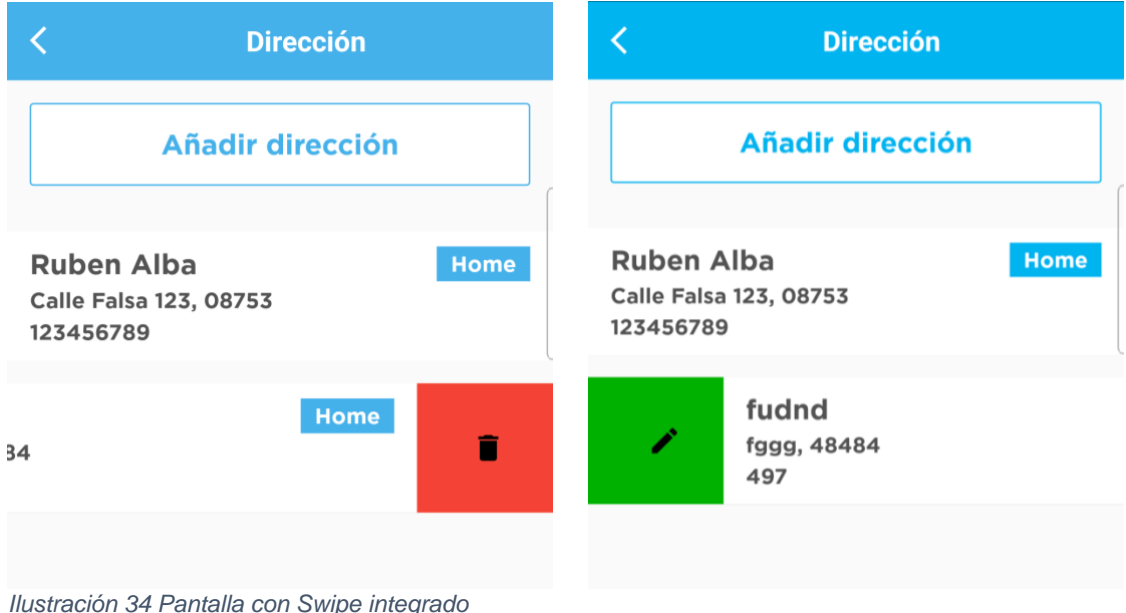

## <span id="page-46-2"></span><span id="page-46-1"></span>**6.4 Estado del proyecto**

El proyecto ha cumplido rigurosamente con la planificación establecida. Todas las implementaciones han sido meticulosamente integradas y sometidas a rigurosas pruebas. A medida que avanzaba en el desarrollo, me encontré con la necesidad imperante de agregar una nueva implementación que no se encontraba inicialmente contemplada en la planificación: las notificaciones para el chat.

Con excepción de este aspecto, se ha logrado alcanzar la totalidad de los objetivos establecidos. Sin embargo, de haber insistido en implementar esta función a toda costa, habría corrido el riesgo de poner en peligro algunas de las implementaciones ya programadas.

Cabe destacar que algunas pantallas han experimentado modificaciones estéticas con respecto a los bocetos y diseños iniciales. Estas modificaciones fueron necesarias para mejorar tanto la apariencia visual como la practicidad de la interfaz. Considero que esta adaptación es un proceso natural, ya que es común que una idea concebida inicialmente pueda resultar inadecuada en la práctica, ya sea debido a su aspecto poco atractivo, su escala reducida o la posibilidad de alcanzar el mismo propósito de manera más efectiva.

Es importante destacar que existe un amplio margen de mejora estética, especialmente si se contara con un equipo especializado en diseño capaz de generar propuestas superiores a las mías, ya que debo admitir que no poseo una gran habilidad en el ámbito del diseño. No obstante, considero que la aplicación cumple con un nivel mínimo de estética, satisfaciendo los estándares básicos requeridos.

#### <span id="page-47-0"></span>**6.5 Batería de pruebas**

#### <span id="page-47-1"></span>**6.5.1 Login**

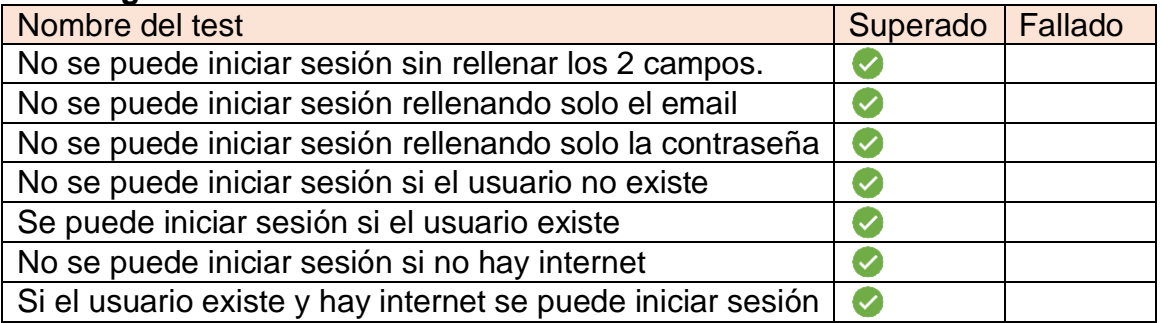

#### <span id="page-47-2"></span>**6.5.2 Registro**

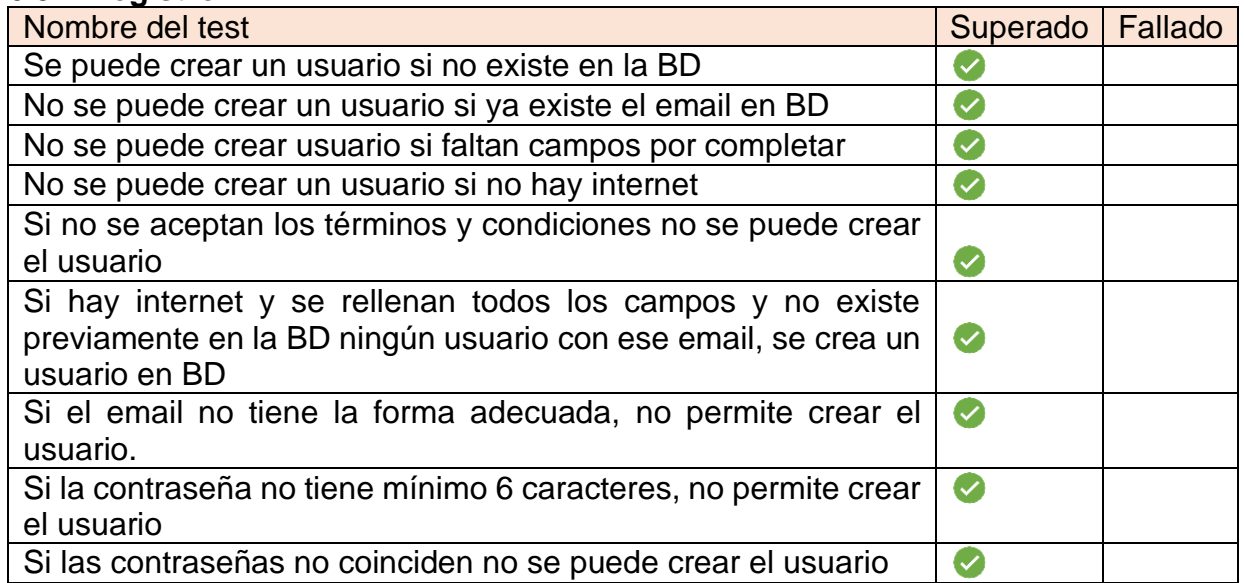

#### <span id="page-48-0"></span>**6.5.3 Menú principal (Dashboard)**

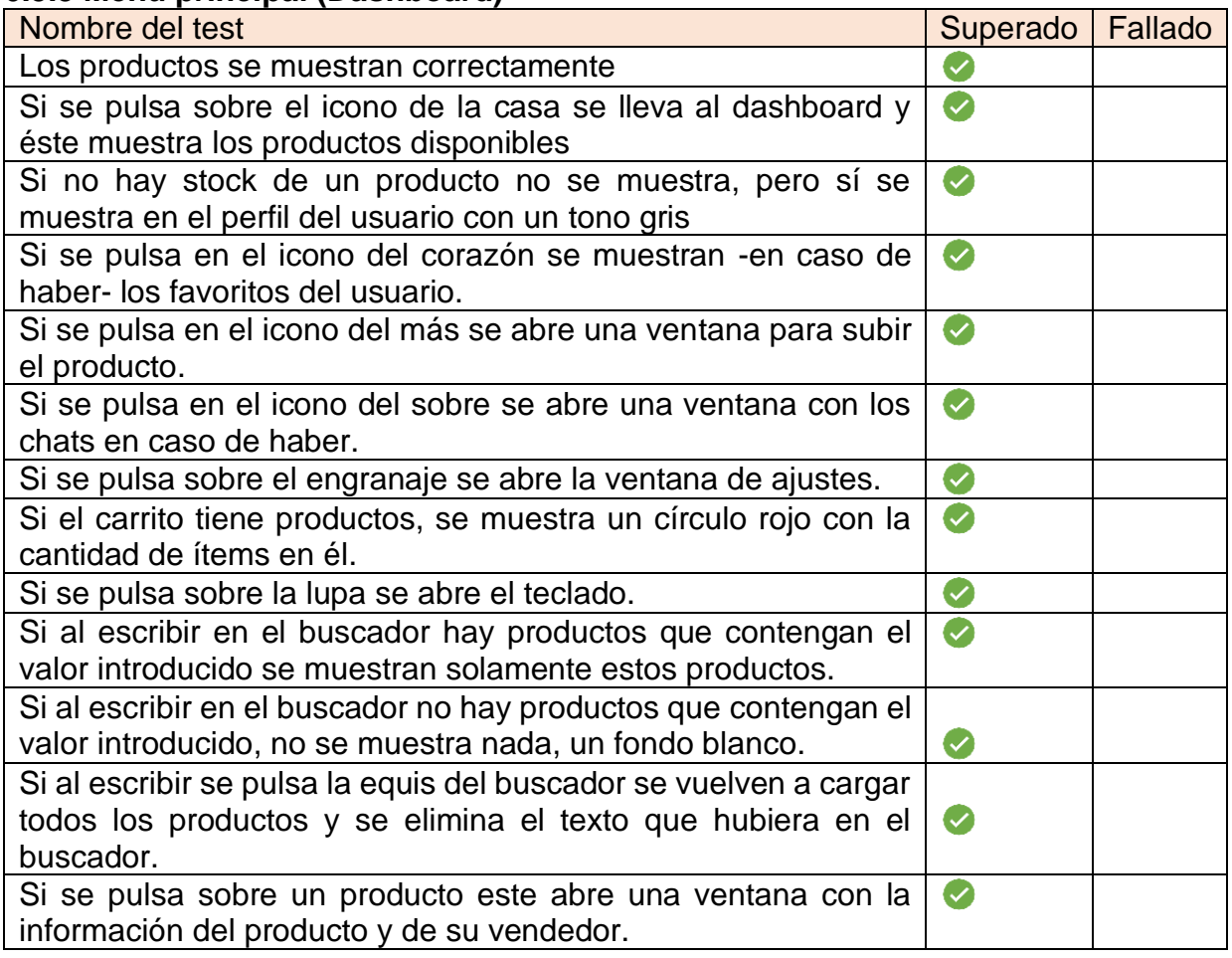

## <span id="page-48-1"></span>**6.5.4 Favoritos**

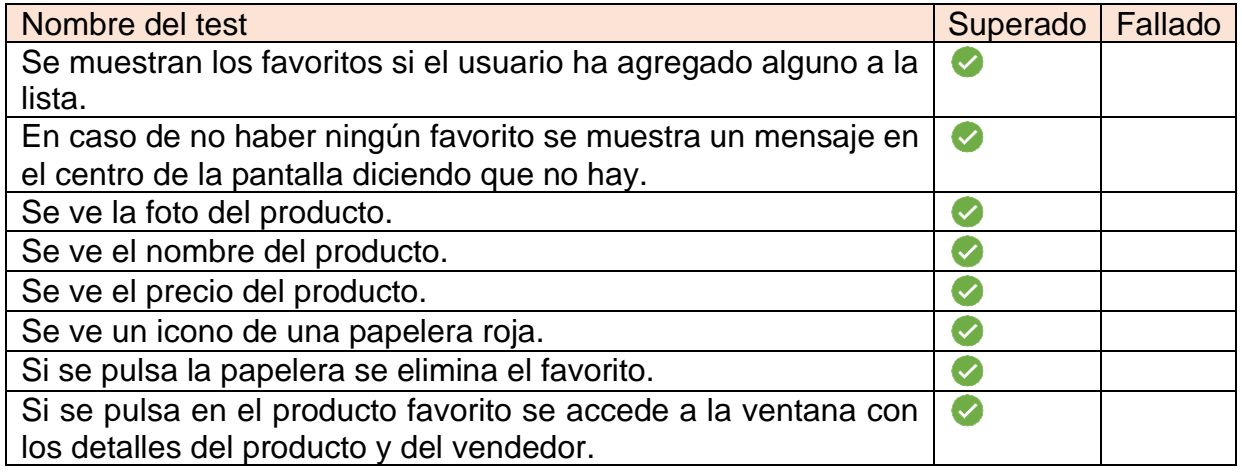

## <span id="page-49-0"></span>**6.5.5 Detalles del producto**

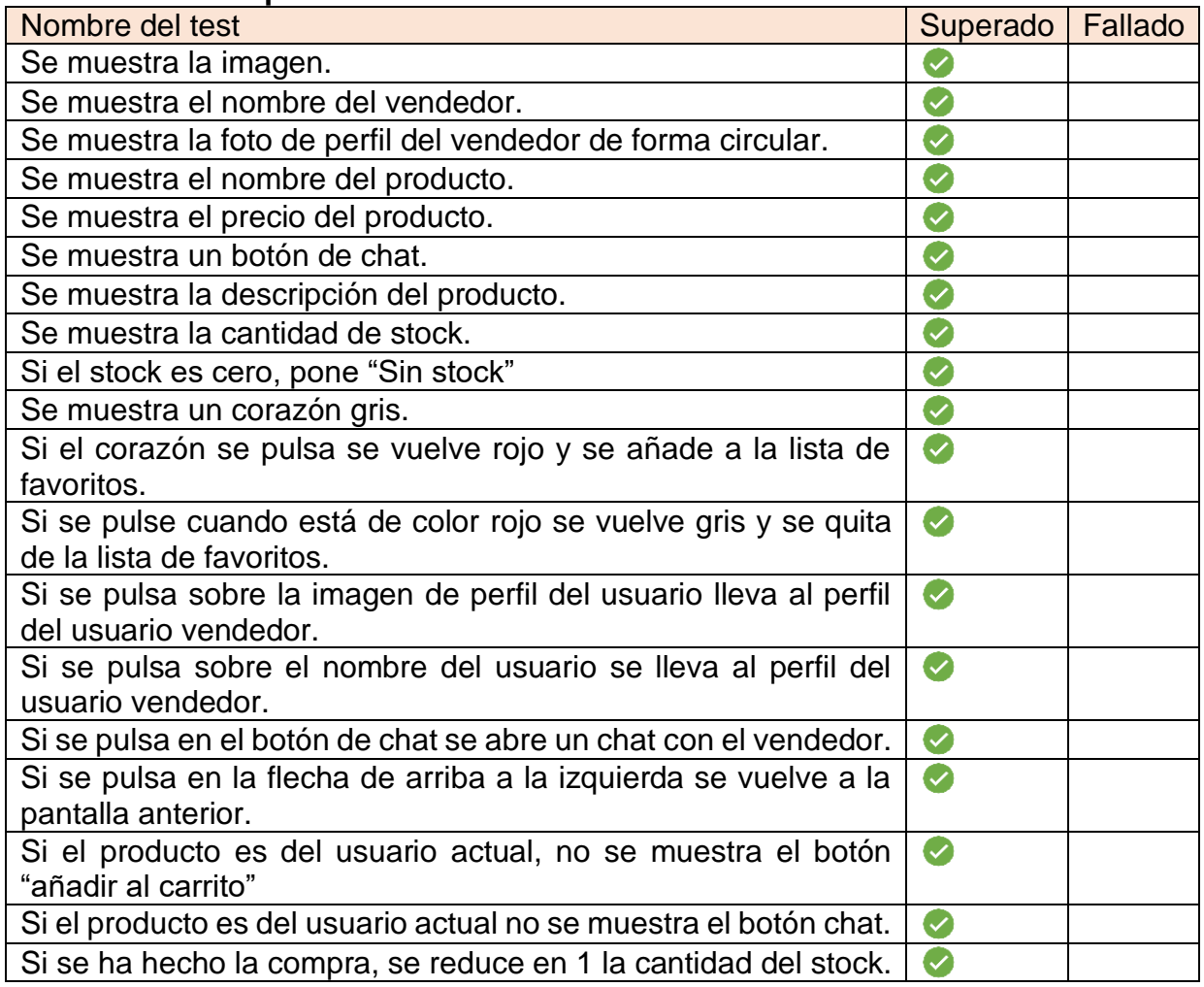

## <span id="page-49-1"></span>**6.5.6 Perfil del vendedor**

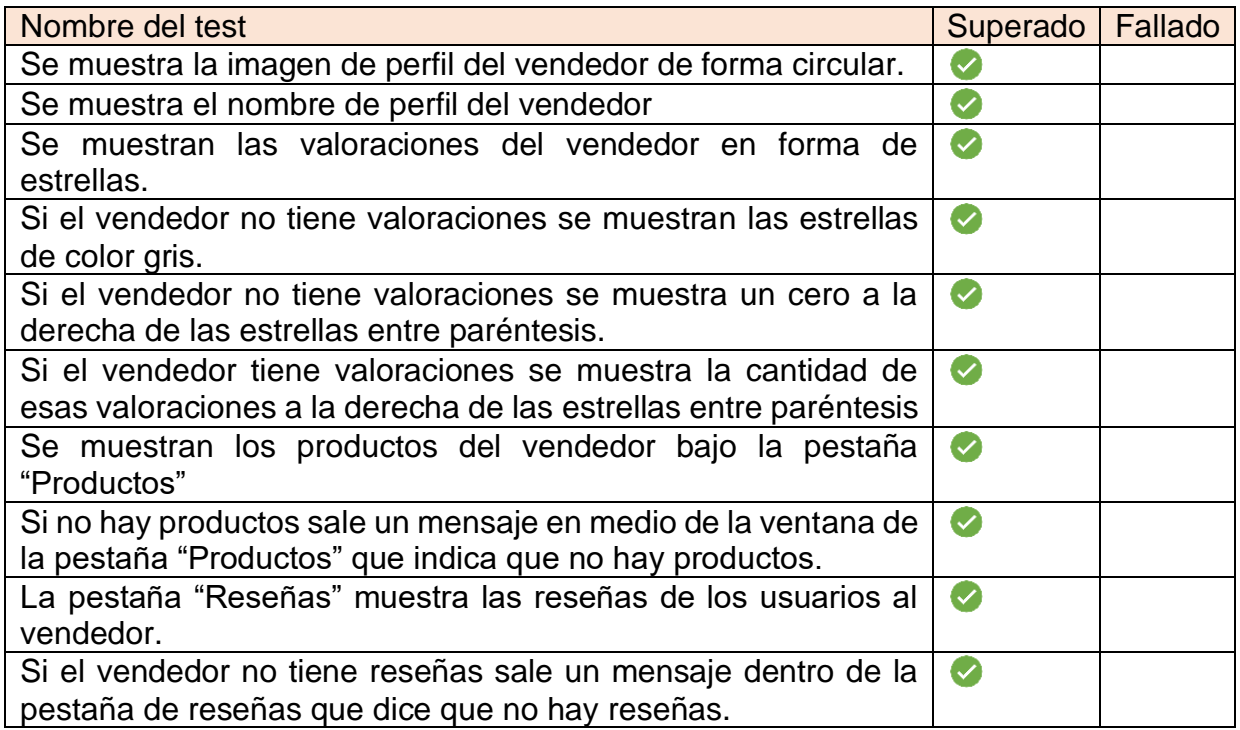

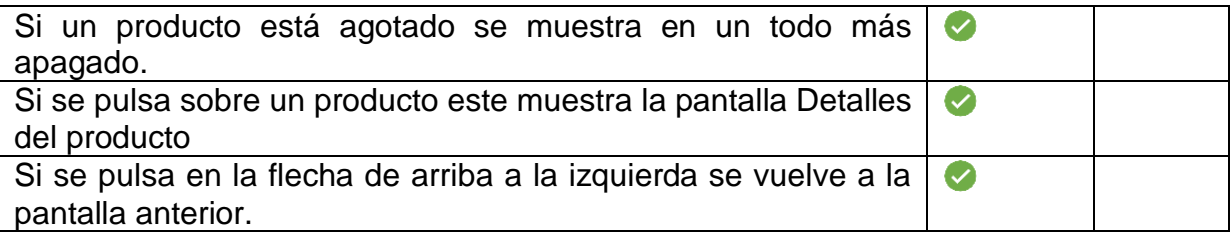

## <span id="page-50-0"></span>**6.5.7 Chat**

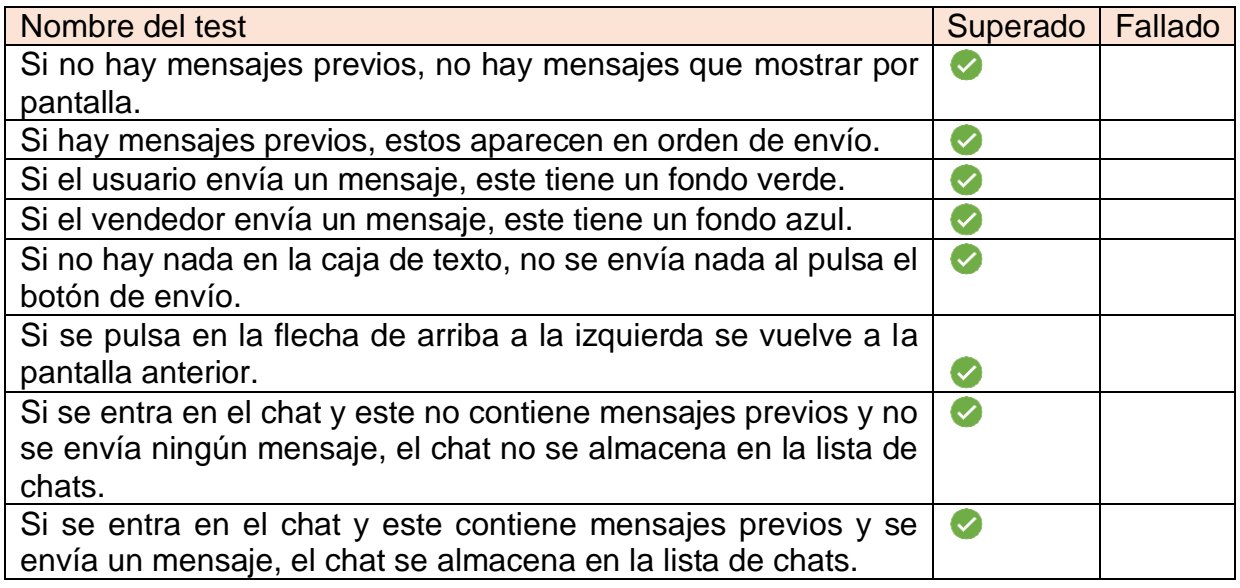

#### <span id="page-50-1"></span>**6.5.8 Añadir producto**

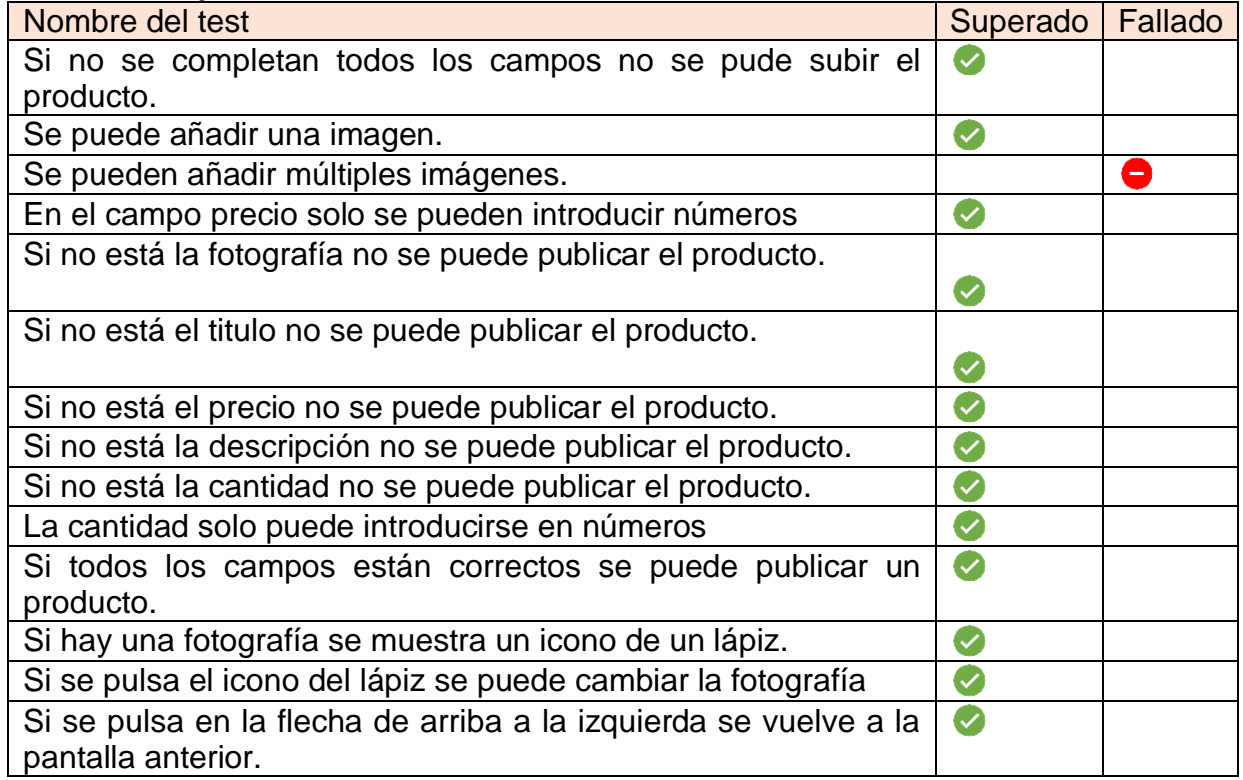

#### <span id="page-51-0"></span>**6.5.9 Mensajes**

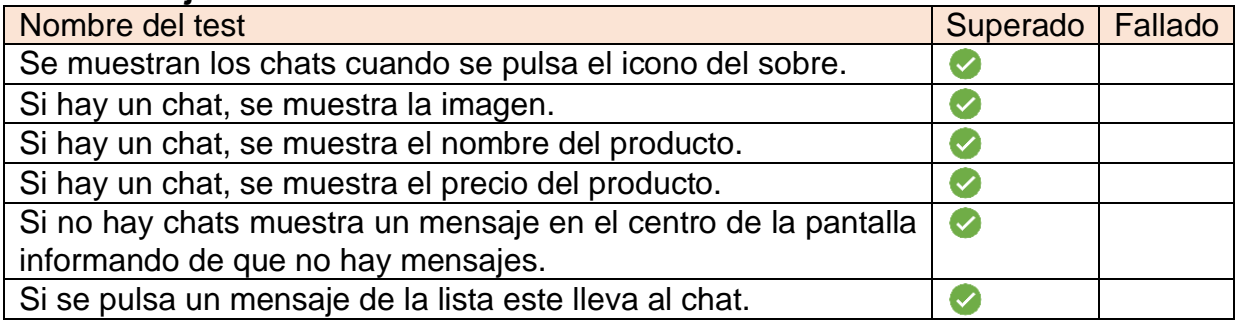

#### <span id="page-51-1"></span>**6.5.10 Ajustes**

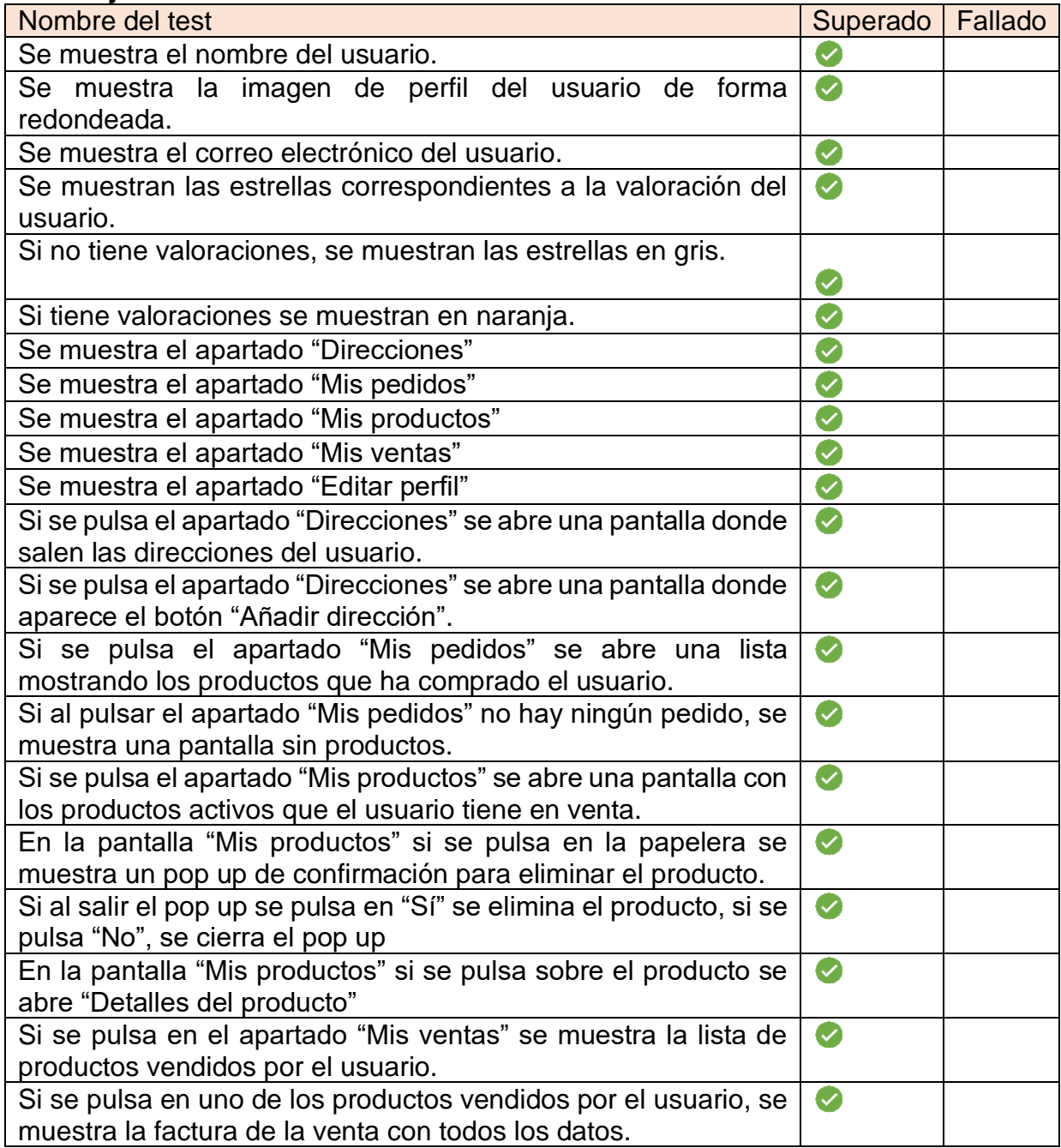

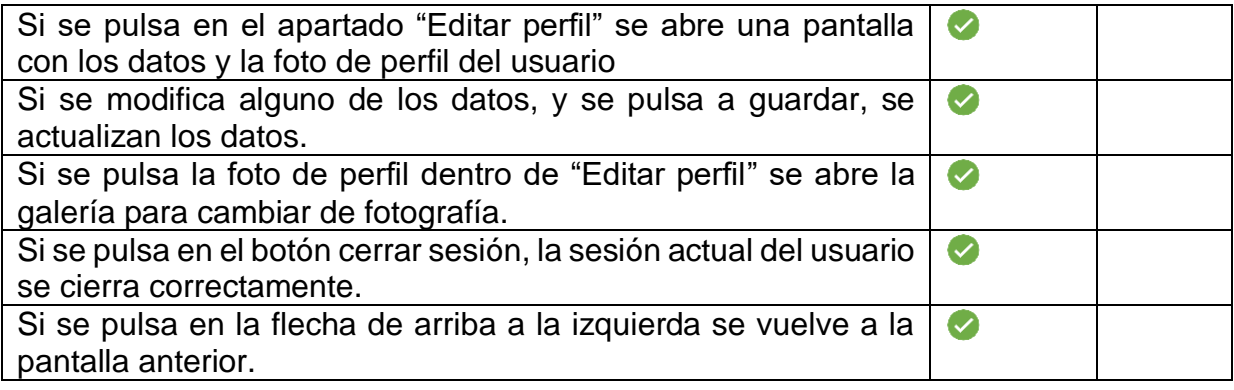

## <span id="page-52-0"></span>**6.5.11 Mi carrito**

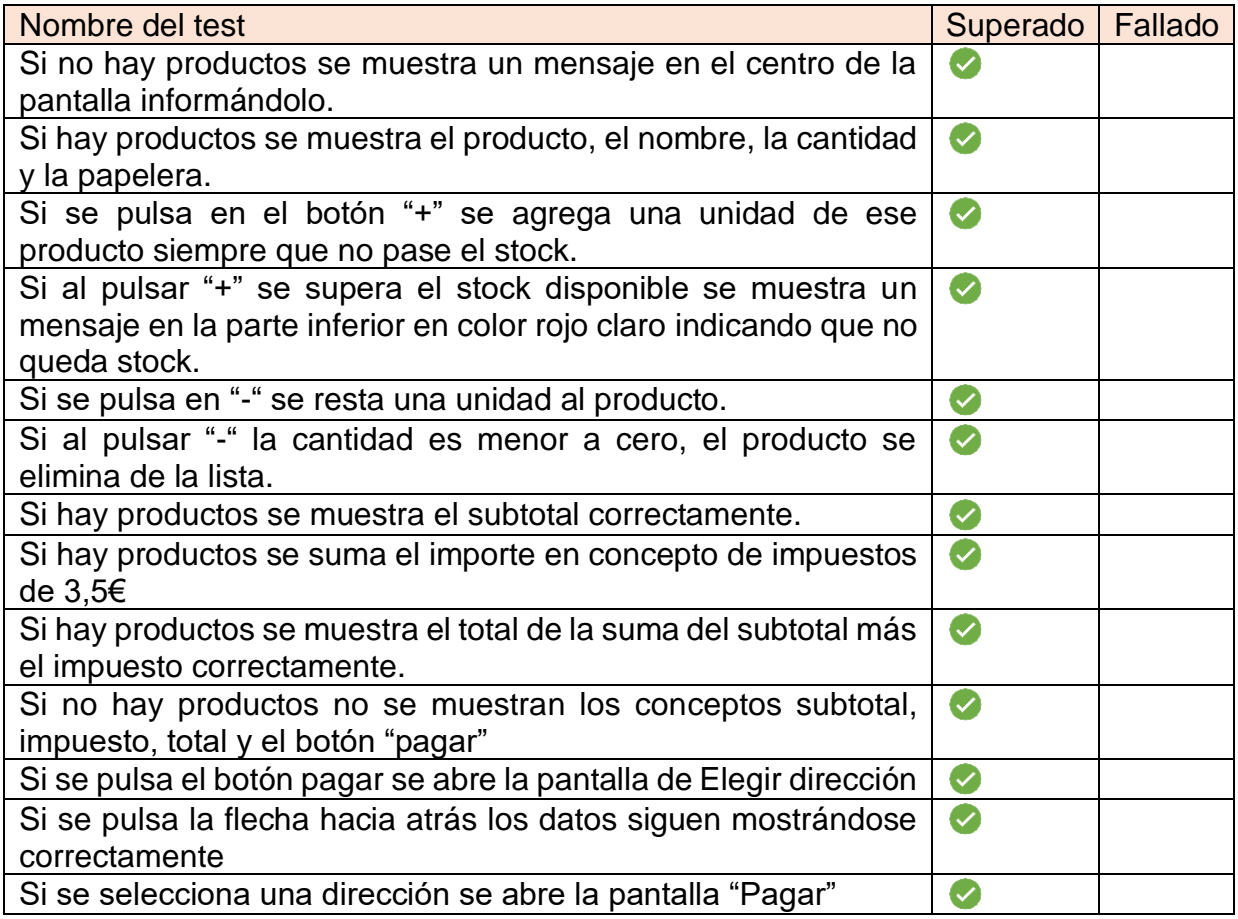

## <span id="page-52-1"></span>**6.5.12 Pagar**

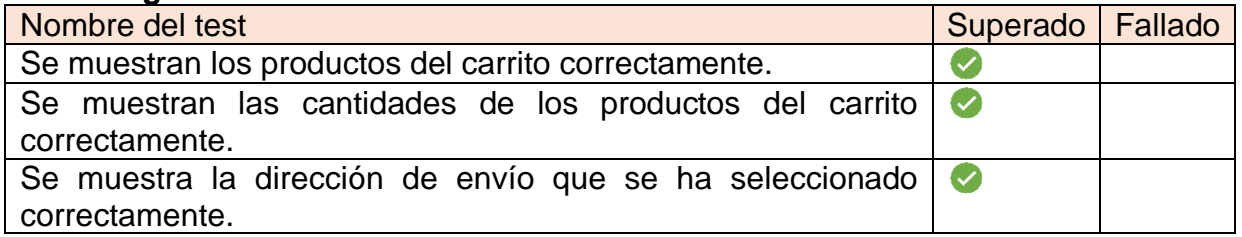

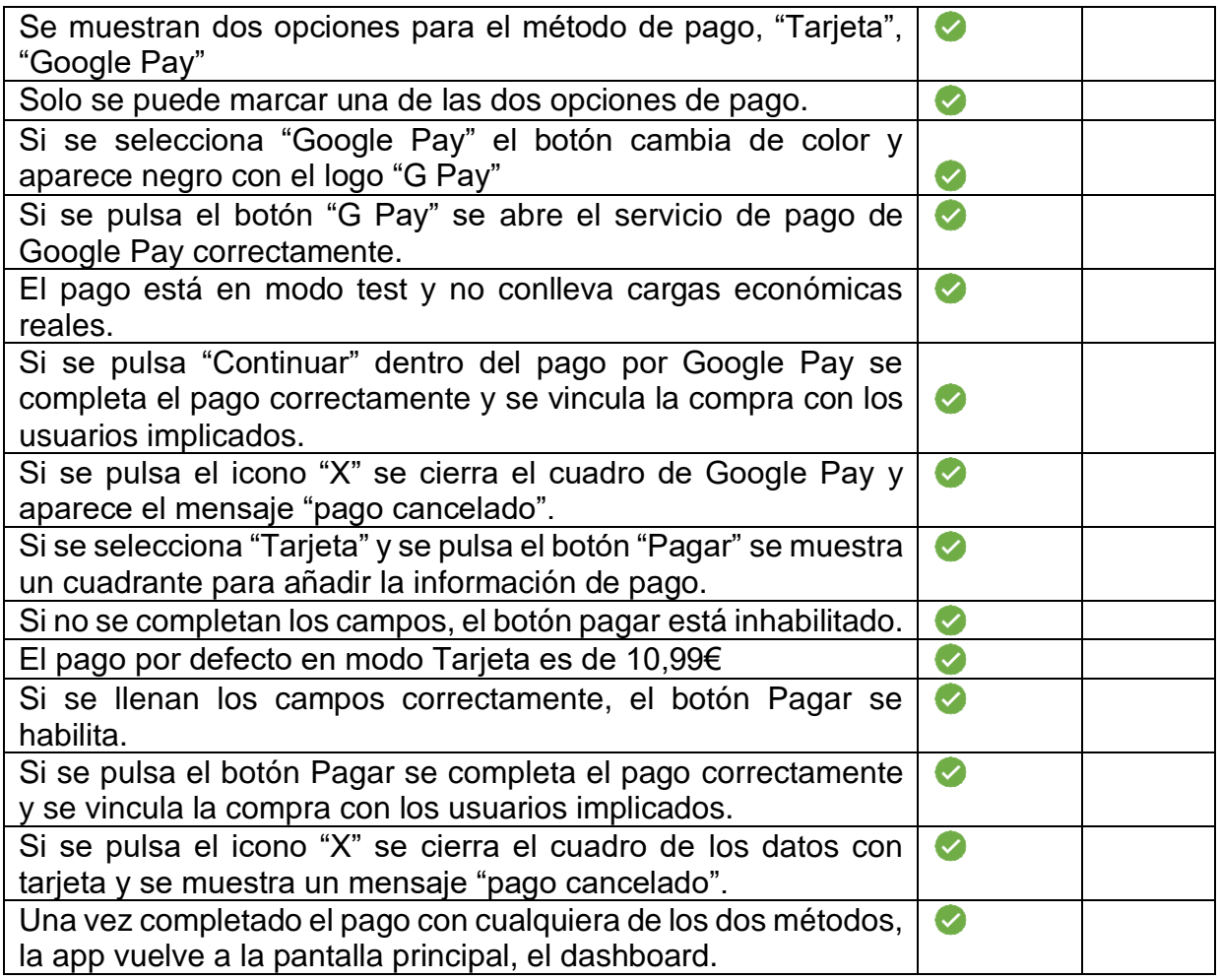

## <span id="page-53-0"></span>**6.5.13 Reseña**

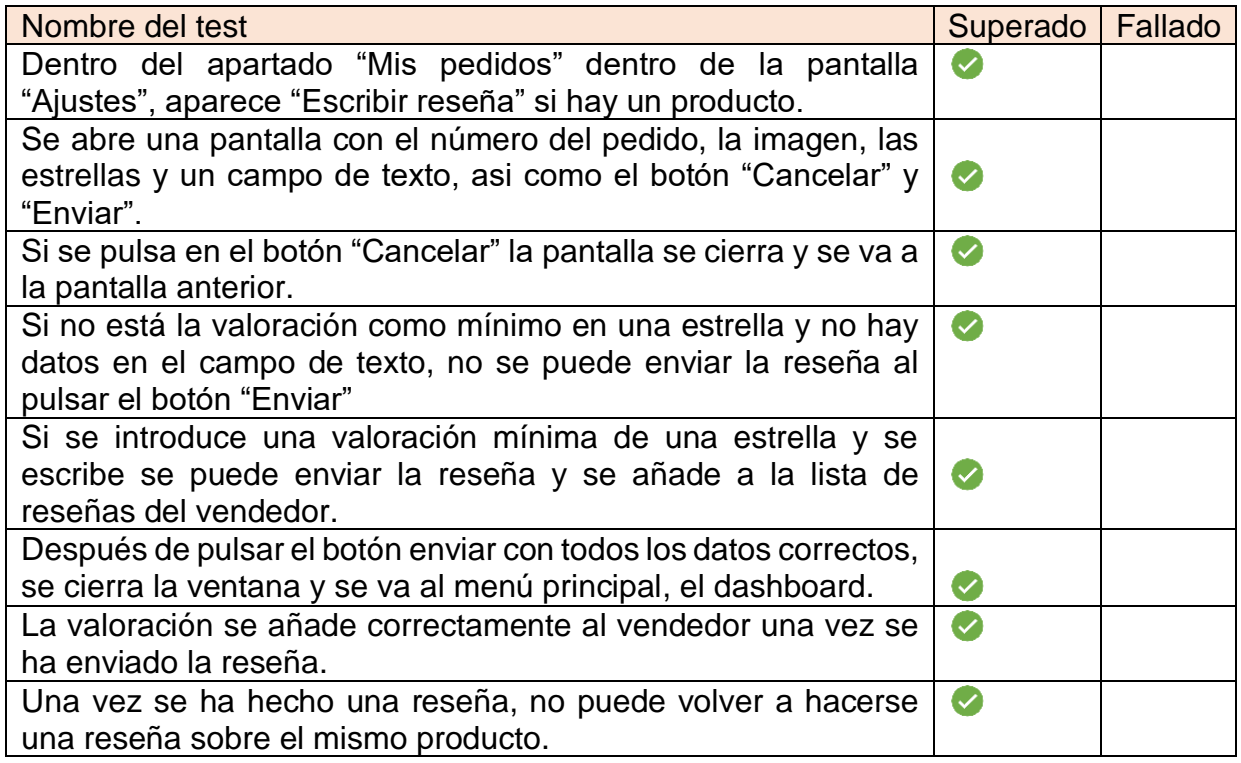

# <span id="page-54-0"></span>**Conclusiones**

En primer lugar, este trabajo ha sido una oportunidad para aprender y adquirir nuevos conocimientos en el desarrollo de aplicaciones para Android. Se ha logrado dominar el uso de Kotlin como lenguaje de programación, así como comprender el uso de herramientas como Firebase, la cual no había usado jamás y que su uso al principio me daba cierta inseguridad, pero con el paso del tiempo ha sido muy interesante y útil. También mencionar a Stripe, el cual me ha ayudado bastante con la gestión de los pagos y aunque al principio no entendía bien su uso, pues no me funcionaba, conseguí comprender su mecanismo.

Estas habilidades adquiridas son muy valiosas y me han proporcionado una base sólida para futuros proyectos relacionados con el desarrollo de aplicaciones móviles, donde de seguro voy a poner en práctica.

En cuanto al logro de los objetivos planteados inicialmente, en general se pueden considerar cumplidos. Sin embargo, existe una sensación de insatisfacción personal debido a que se podrían haber añadido más características al producto final. Supongo que esta sensación es común en los proyectos, ya que siempre existen limitaciones de tiempo y recursos que pueden afectar la capacidad de completar todas las ideas propuestas. En este caso, el tiempo disponible fue un factor determinante para no poder incluir el uso de las notificaciones en el chat, lo cual es una espinita clavada.

En cuanto al seguimiento de la planificación y metodología, se puede afirmar que se siguió la planificación establecida en un principio y se logró cumplir con los plazos marcados. En cuanto a la metodología utilizada, considero que fue adecuada ya que permitió avanzar de manera eficiente. Cabe destacar que también hubieron imprevistos técnicos, pero que fueron subsanados en la menor brevedad de tiempo.

Por último, es importante mencionar las líneas de trabajo futuro que no se pudieron explorar en este proyecto y que quedaron pendientes. Una de ellas es la implementación del uso de notificaciones en el chat, como se mencionó anteriormente. Además, se podrían explorar mejoras en la interfaz de usuario, agregar funcionalidades adicionales para mejorar la experiencia del usuario, y realizar pruebas exhaustivas para asegurar la calidad del producto final. Así como implementar test unitarios y de integración para toda la aplicación.

Como conclusión, este trabajo me ha brindado la oportunidad de aprender y adquirir conocimientos en el desarrollo de aplicaciones para Android utilizando Kotlin, Firebase y Stripe. En general, el trabajo ha sido muy satisfactorio y emocionante, pero siempre hay margen para seguir mejorando y explorando nuevas oportunidades. No tengo duda de que este trabajo supone un punto de partida en mis futuras aplicaciones móviles con Android.

# <span id="page-55-0"></span>Glosario

1. **OF** – Objetivo funcional.

2. **ONF** – Objetivo no funcional.

3. **Swift** – Lenguaje de programación de Apple para el desarrollo de apps iOS, iPadOS, macOS, tvOS y watchOS.

4. **Diagrama de Grantt** – Representación gráfica utilizada para visualizar el plan de un proyecto. Consiste en una serie de barras horizontales que indican las distintas tareas del proyecto, y cada barra se muestra en relación a su fecha de inicio y fecha de finalización prevista.

5. **APK** – Acrónimo de Android Aplication Package, es un archivo ejecutable que se instala y funciona sobre sistemas operativos Android. Es el archivo que contiene todos los datos de una aplicación.

6. **Skech** – Boceto dibujado a mano de la idea que se tiene de determinada pantalla al comienzo del diseño.

7. **NoSQL** – Base de datos no relacional que es más flexible que las SQL, donde los datos no están ordenados en un orden específico como sí lo están en las bases de datos relacionales.

8. **API** – Acrónimo de Application Programming Interface (Interfaz de Programación de Aplicaciones) pieza de código que permite comunicarse con otras aplicaciones para compartir información.

9. **SOLID** – Acrónimo de **S**ingle Responsability Principle, **O**pen/Close Principle, **L**iskov Sustitution Principle, **I**nterface Segragation Principle, **D**ependency Inversion Principle. Son cinco principios del diseño de software para ayudar al mantenimiento, a la escalabilidad y a la adaptabilidad del software.

10. **IDE** – Acrónimo de Integrated Development Environment, que en español sería Entorno integrado de desarrollo.

# <span id="page-56-0"></span>Bibliografía

[https://softtek.eu/tech-magazine/digital-transformation/tecnologia-la-verdadera](https://softtek.eu/tech-magazine/digital-transformation/tecnologia-la-verdadera-ganadora-de-la-era-post-covid/)[ganadora-de-la-era-post-covid/](https://softtek.eu/tech-magazine/digital-transformation/tecnologia-la-verdadera-ganadora-de-la-era-post-covid/) (Fecha de consulta 12-03-23)

*Fundamentals of Software Architecture An Engineering Appoach*, Mark Richards & Neal Ford (Fecha de consulta 01-04-2023)

[https://medium.com/@kitek/recyclerview-swipe-to-delete-easier-than-you](https://medium.com/@kitek/recyclerview-swipe-to-delete-easier-than-you-thought-cff67ff5e5f6)[thought-cff67ff5e5f6\(](https://medium.com/@kitek/recyclerview-swipe-to-delete-easier-than-you-thought-cff67ff5e5f6)Fecha de consulta 01-05-23)

<https://developer.android.com/?hl=es-419> (Fecha de consulta: recurrente)

# <span id="page-57-0"></span>6. Anexos

Se incluye el Manual de usuario en formato pdf.